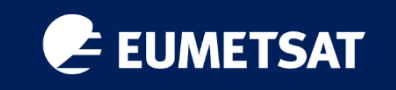

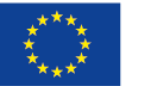

**PROGRAMME OF** THE EUROPEAN UNION

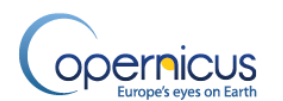

# ThoMaS - a Tool to generate Matchups of OC products with Sentinel-3/OLCI

**Juan Ignacio Gossn EUMETSAT** 

EUMETSAT series of short courses

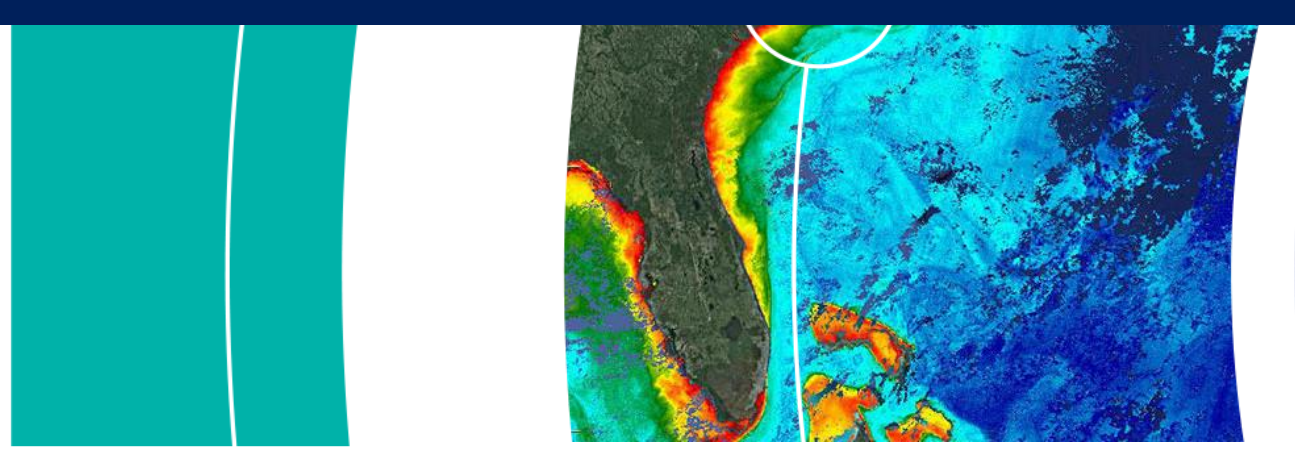

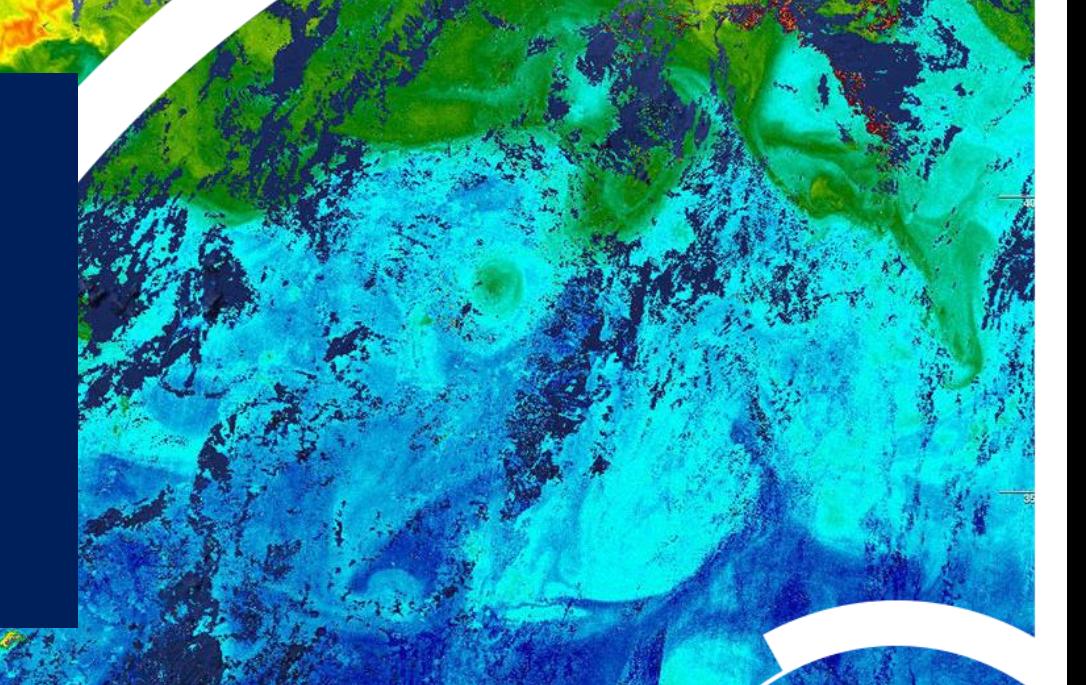

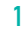

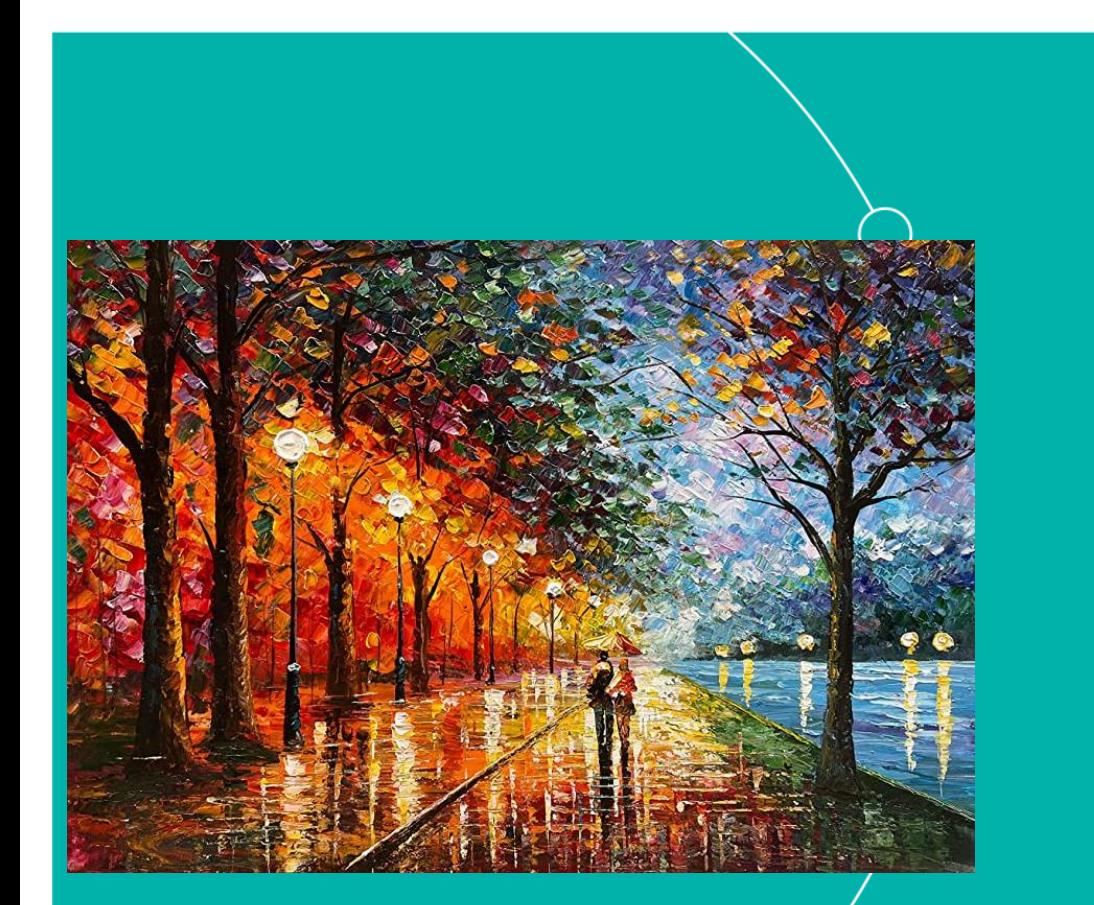

This presentation will be available and most material already available in ThoMaS repository

- 1. What's ThoMaS? Scope
- 2. Usage
- 3. Some background
- 4. Pre-requisites
- 5. Getting the code
- 6. Setting the environment
- 7. Set-up demo
- 8. Required inputs
- 9. Run the code
- 10. Run the code: demo
- Please interrupt me at any time!

EUM/RSP/VWG/23/1357375, v1 Draft, 28 March 2023 2

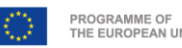

### E. 1. What's ThoMaS? Scope

copernicus.eumetsat.int

# ThoMaS is a toolkit developed to create matchups of biogeophysical insitu data with satellite ocean colour products from Sentinel-3 OLCI (S3/OLCI).

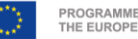

# 1. What's ThoMaS? Scope

copernicus.eumetsat.int

ThoMaS is a toolkit developed to create matchups of biogeophysical insitu data (in SeaBASS/OCDB format) with satellite ocean colour products from Sentinel-3 OLCI (S3/OLCI) (also standard products from NASA's OBPG – l2gen - partially supported).

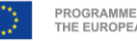

### After running ThoMaS, you will get:

- $\rightarrow$  Insitu data transformed to spectrally match satellite (convolution, spectral matching).
- $\rightarrow$  Satellite data (L1B TOA radiance or L2 BOA water reflectance) from EUMETSAT Data Store (irresp. to whether it's reprocessed or operational) matching your insitu
- $\rightarrow$  Extractions of satellite sata centred at lat/lon/time of insitu of user-defined size (3x3, 5x5..).
- $\rightarrow$  Statistics of extractions following EUMETSATs or any user-defined matchup protocol.
- $\rightarrow$  Merging of simultaneous (spatially-temporally) insitu-satellite pairs, temporal interpolation, and statistics of matchups.

### $\epsilon$  | 1. What's ThoMaS? Scope

### After running ThoMaS, you will get:

- $\rightarrow$  Insitu data transformed to spectrally match satellite (convolution, spectral matching).
- $\rightarrow$  Satellite data (L1B TOA radiance or L2 BOA water reflectance) from EUMETSAT Data Store (irresp. to whether it's reprocessed or operational) matching your insitu
- $\rightarrow$  Extractions of satellite sata centred at lat/lon/time of insitu of user-defined size (3x3, 5x5..).
- $\rightarrow$  Statistics of extractions following EUMETSAT's or any user-defined matchup protocol.
- $\rightarrow$  Merging of simultaneous (spatially-temporally) insitu-satellite pairs, temporal interpolation, and statistics of matchups.

### $\rightarrow$  Outputs:

- $\rightarrow$  NetCDF 4 files: SatData, minifiles, Extraction Data Base files, In situ Data Base file, Matchup Data Base files.
- $\rightarrow$  CSV: summarizing satellite extraction statistics and matchup statistics.
- $\rightarrow$  PNG: Standardised output plots.

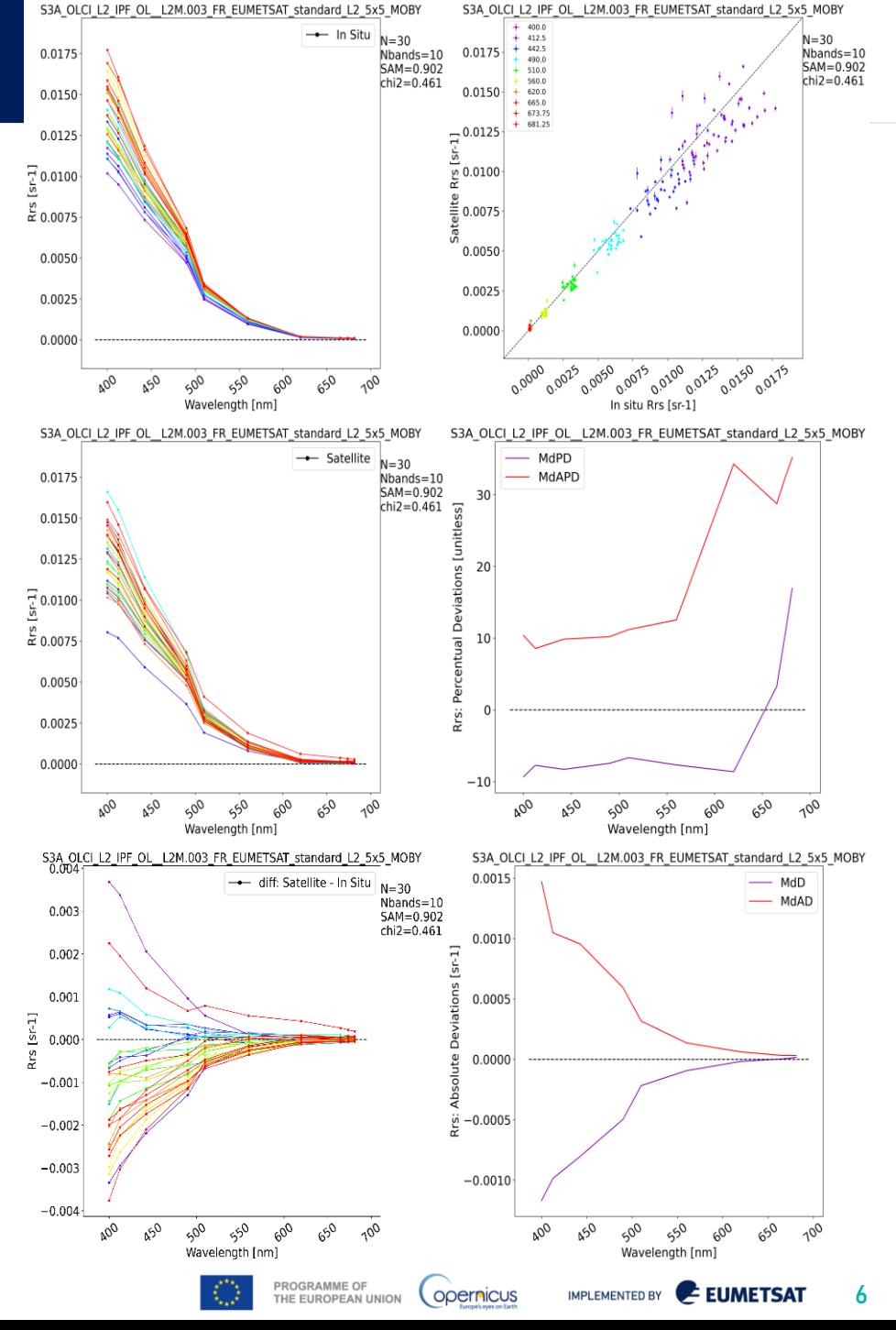

### $\bullet$ 2. Usage

copernicus.eumetsat.int

ThoMaS workflow is divided into **5** main steps:

The steps can be executed **sequentially** or **independently** in case the needed outputs of the previous steps are available.

EUM/RSP/VWG/23/1357375, v1 Draft, 28 March 2023 77 MACHANG THE EUROPEAN UNION COOPEN UNION COOPEN UNDER THE EUROPEAN UNION COOPEN UNDER THE EUROPEAN UNION COOPEN UNDER THE EUROPEAN UNION COOPEN UNDER THE EUROPEAN UNION COO

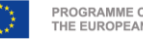

ThoMaS workflow is divided into **5** main steps:

The steps can be executed **sequentially** or **independently** in case the needed outputs of the previous steps are available.

1. Step **insitu**: Ingest insitu data from **SeaBASS/OCDB** input file and apply several transformations to make **insitu comparable to satellite** data (e.g. **spectral matching** with satellite, **BRDF** correction) and store them into standard **IDB** (**In situ Data Base**) netCDF4 file. This step can optionally include the acquisition of **ancillary information** from **ECMWF** at the lat-lon-times of your insitu measurements.

ThoMaS workflow is divided into **5** main steps:

The steps can be executed **sequentially** or **independently** in case the needed outputs of the previous steps are available.

1. Step **insitu**: Ingest insitu data from **SeaBASS/OCDB** input file and apply several transformations to make **insitu comparable to satellite** data (e.g. **spectral matching** with satellite, **BRDF** correction) and store them into standard **IDB** (**In situ Data Base**) netCDF4 file. This step can optionally include the acquisition of **ancillary information** from **ECMWF** at the lat-lon-times of your insitu measurements.

2. Step **SatData**: Obtain/list the **satellite products (L1B and/or L2)** matching spatially-temporally your insitu data.

ThoMaS workflow is divided into **5** main steps:

The steps can be executed **sequentially** or **independently** in case the needed outputs of the previous steps are available.

1. Step **insitu**: Ingest insitu data from **SeaBASS/OCDB** input file and apply several transformations to make **insitu comparable to satellite** data (e.g. **spectral matching** with satellite, **BRDF** correction) and store them into standard **IDB** (**In situ Data Base**) netCDF4 file. This step can optionally include the acquisition of **ancillary information** from **ECMWF** at the lat-lon-times of your insitu measurements.

2. Step **SatData**: Obtain/list the **satellite products (L1B and/or L2)** matching spatially-temporally your insitu data.

3. Step **minifiles**: SatData are grouped/unnested into single netCDF4 file, sliced in horizontal dimensions, centred at the desired (in situ) location.

ThoMaS workflow is divided into **5** main steps:

The steps can be executed **sequentially** or **independently** in case the needed outputs of the previous steps are available.

1. Step **insitu**: Ingest insitu data from **SeaBASS/OCDB** input file and apply several transformations to make **insitu comparable to satellite** data (e.g. **spectral matching** with satellite, **BRDF** correction) and store them into standard **IDB** (**In situ Data Base**) netCDF4 file. This step can optionally include the acquisition of **ancillary information** from **ECMWF** at the lat-lon-times of your insitu measurements.

2. Step **SatData**: Obtain/list the **satellite products (L1B and/or L2)** matching spatially-temporally your insitu data.

3. Step **minifiles**: SatData are grouped/unnested into single netCDF4 file, sliced in horizontal dimensions, centred at the desired (in situ) location.

4. Step **EDB**. Stack minifiles, apply transformations to SatData to make them comparable to in situ (e.g. **scale/unit conversion**, **BRDF** correction) and store into standard netCDF4 and CSV **EDB** (**Extraction Data Base**) files. This step includes calculating **statistics** over the extraction window following EUMETSAT's or any user-defined Matchup Protocol.

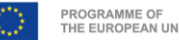

ThoMaS workflow is divided into **5** main steps:

The steps can be executed **sequentially** or **independently** in case the needed outputs of the previous steps are available.

1. Step **insitu**: Ingest insitu data from **SeaBASS/OCDB** input file and apply several transformations to make **insitu comparable to satellite** data (e.g. **spectral matching** with satellite, **BRDF** correction) and store them into standard **IDB** (**In situ Data Base**) netCDF4 file. This step can optionally include the acquisition of **ancillary information** from **ECMWF** at the lat-lon-times of your insitu measurements.

2. Step **SatData**: Obtain/list the **satellite products (L1B and/or L2)** matching spatially-temporally your insitu data.

3. Step **minifiles**: SatData are grouped/unnested into single netCDF4 file, sliced in horizontal dimensions, centred at the desired (in situ) location.

4. Step **EDB**. Stack minifiles, apply transformations to SatData to make them comparable to in situ (e.g. **scale/unit conversion**, **BRDF** correction) and store into standard netCDF4 and CSV **EDB** (**Extraction Data Base**) files. This step includes calculating **statistics** over the extraction window following EUMETSAT's or any user-defined Matchup Protocol.

5. Step **MDB**. Combine insitu (**IDB**) and satellite (**EDB**) information indexed into insitu-satellite **matchup pairs**, **optionally apply time interpolation**, calculate **matchup statistics**, and store into standard **MDB** (**Matchup Data Base**) netCDF4 and CSV files.

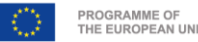

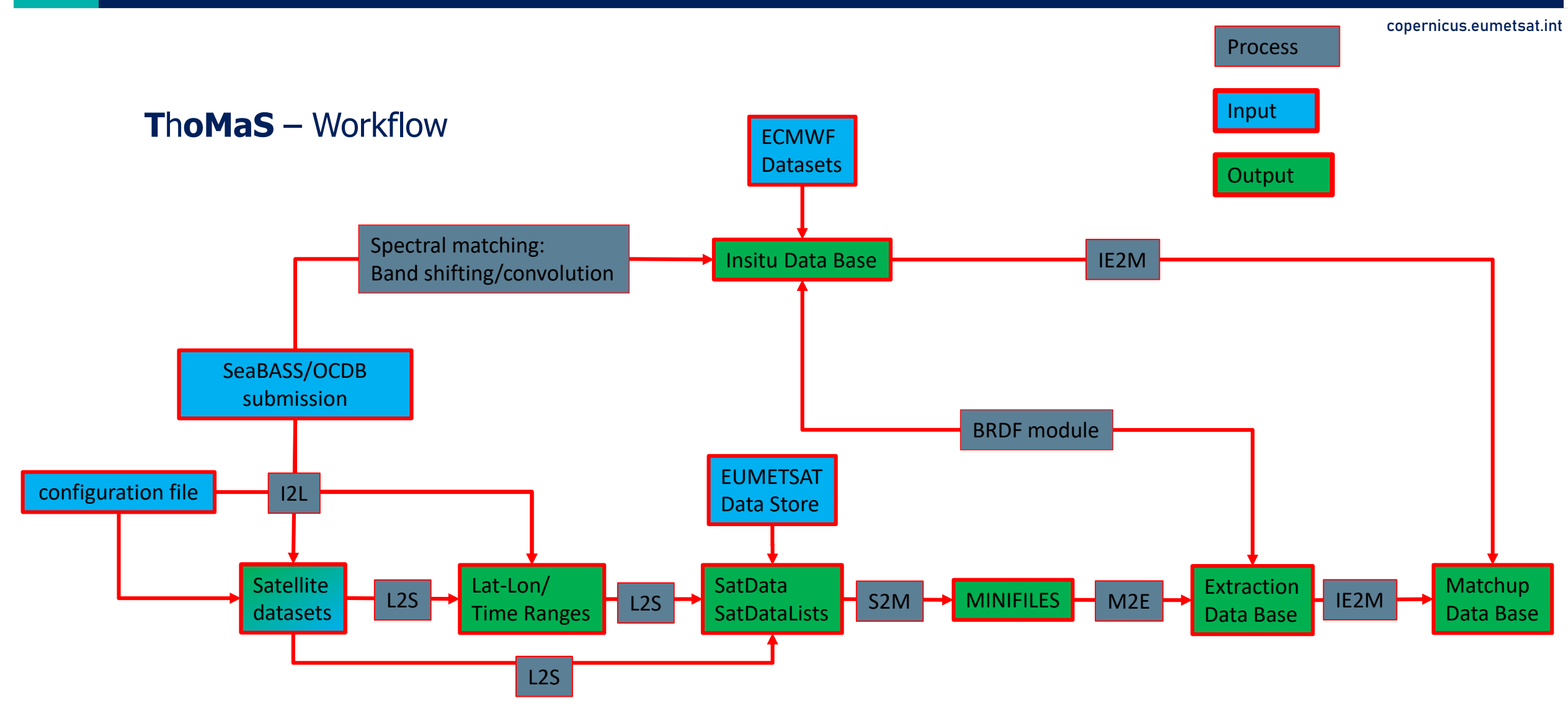

- IDB(In situ Data Base): a netCDF file containing all the information related to the inputted insitu data. + (if requested) ancillary information from ECMWF reanalysis datasets at the insitu geographic location and time stamp.
- SatData: an image file/directory. In the case of standard L1/L2 OLCI products, it is composed of a directory containing several netCDF files, each containing one/several products + a manifest.xml file.
- Minifile: A single netCDF file containing all the relevant L1/L2 products from a single SatData, but only at the required location (and with a predefined window size).
- EDB(Extraction Data Base): All the statistical information (pixel-by-pixel flagging, outlier removal, central and dispersion values before/after outlier/mask removal, etc., details of the extraction protocol) is stored for all the extractions in one single netCDF file per extraction set.
- MDB(Match-up Data Base): All the information from IDB and EDB combined and re-indexed according to matchup pairs + matchup statistics.

Find examples of all these files (except SatData) in the examples/example\_files directory.

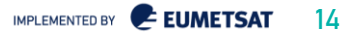

• What is a match-up according to chatGPT?

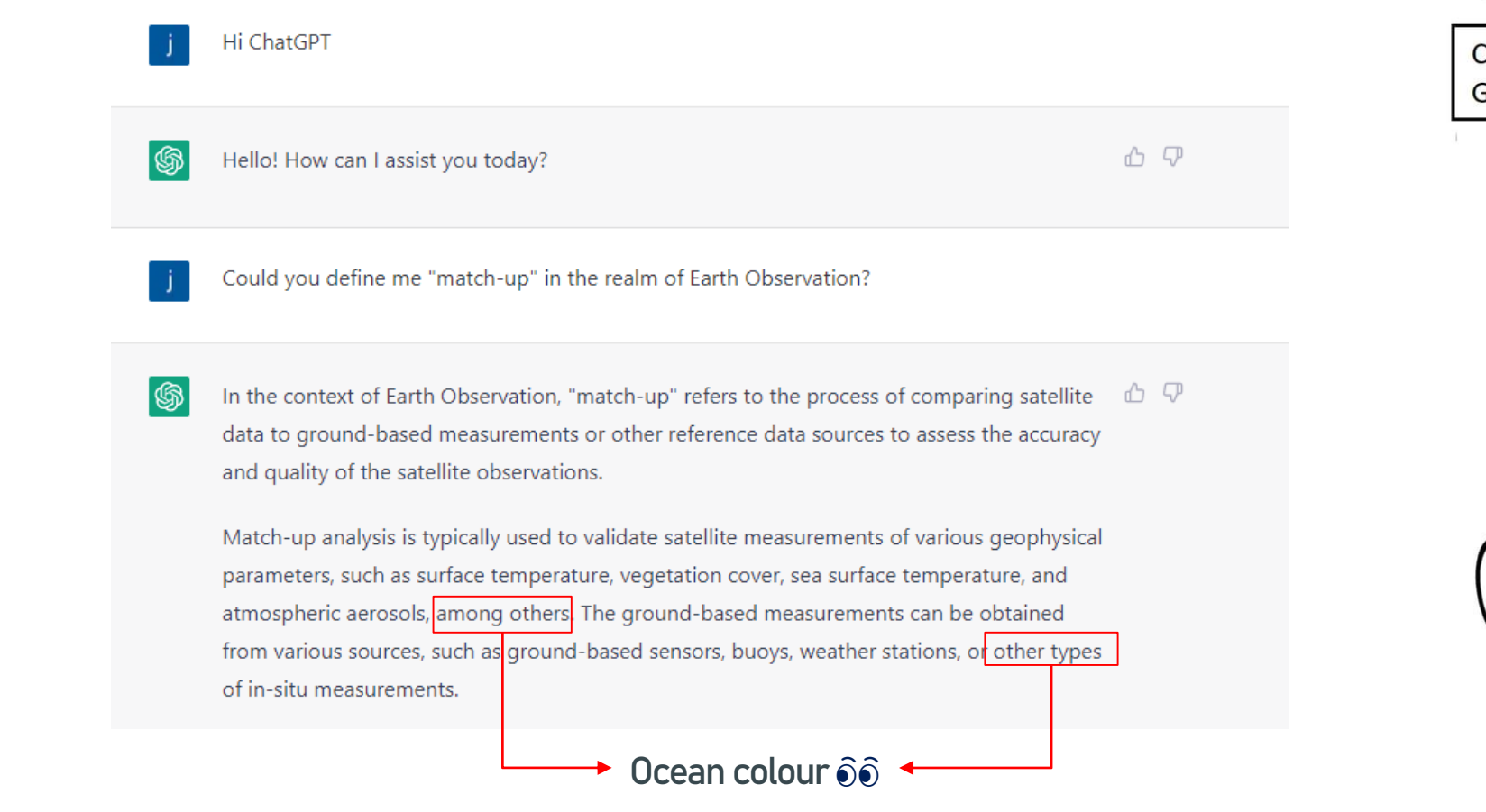

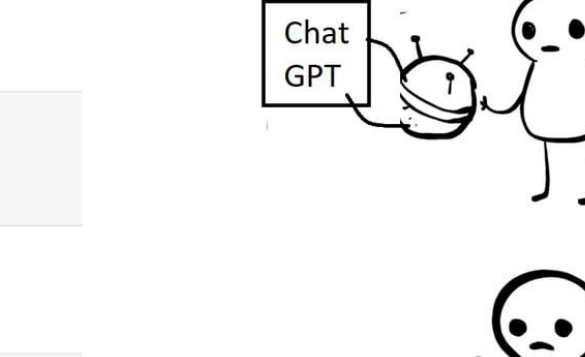

I

MADE

THIS

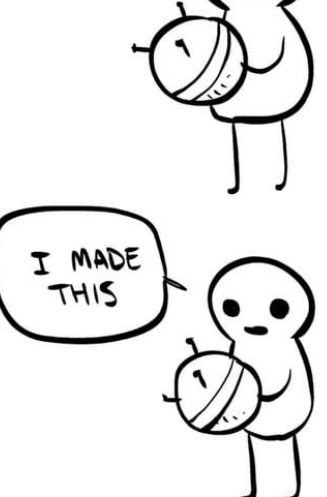

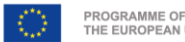

copernicus.eumetsat.int

YOU MADE

THIS?

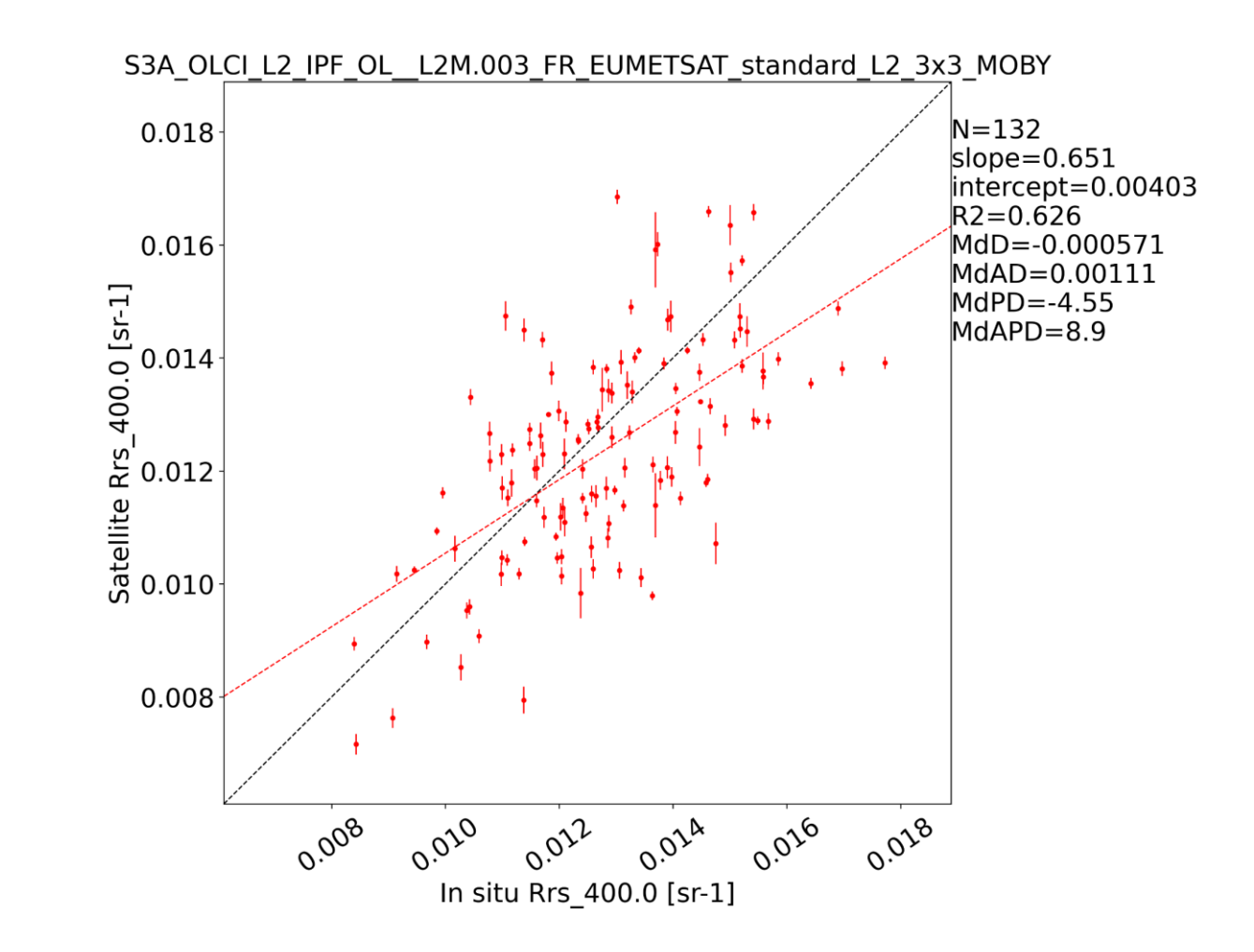

• Of course we have much more to define… and take care of…

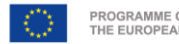

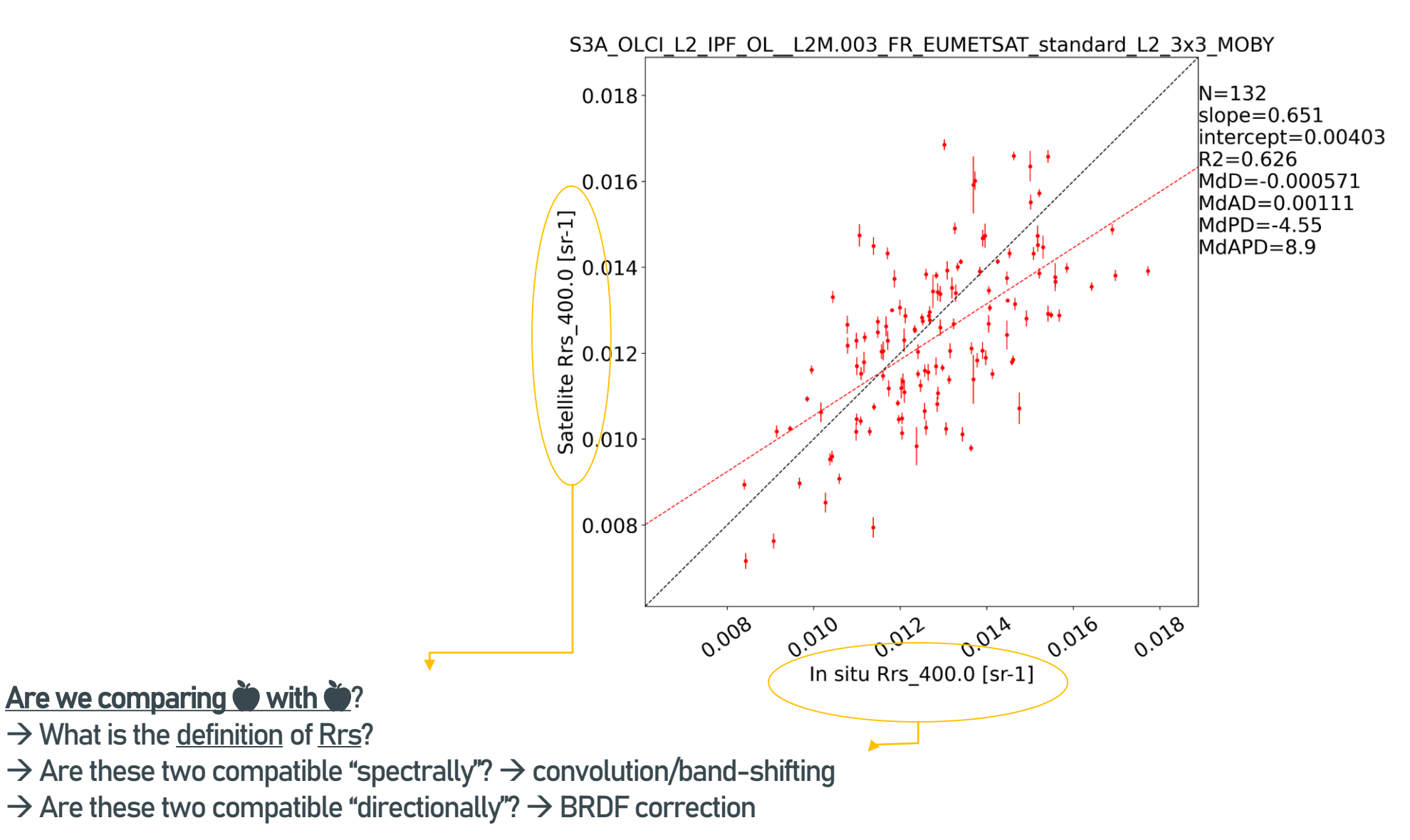

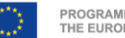

Definition of Rrs

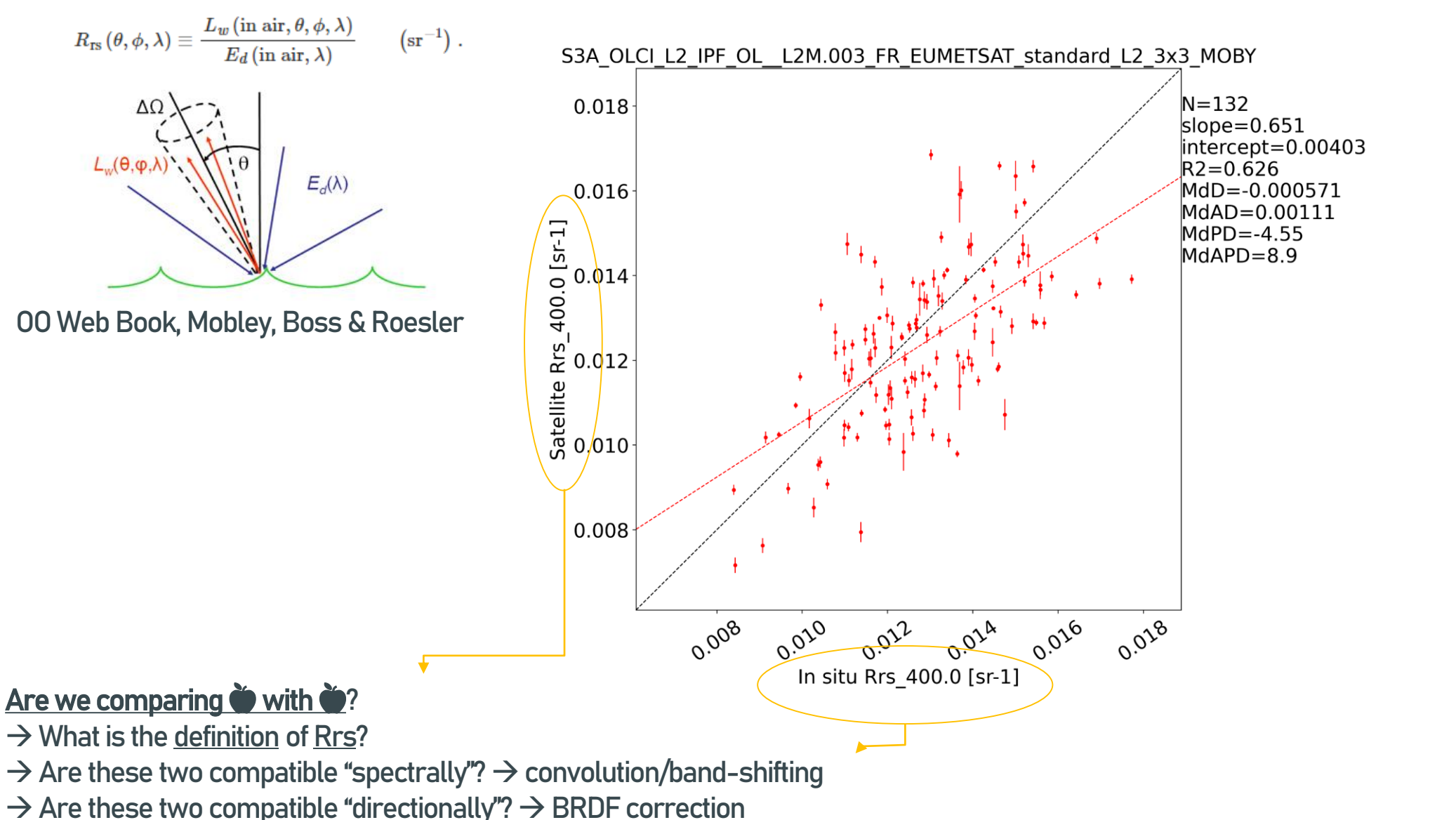

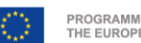

copernicus.eumetsat.int

copernicus.eumetsat.int Definition of Rrs  $R_{\rm rs}\left(\theta,\phi,\lambda\right)\equiv\frac{L_w\left(\rm in\;air,\theta,\phi,\lambda\right)}{E_d\left(\rm in\;air,\lambda\right)}\,.$  $\left( \mathrm{sr}^{-1}\right)$  . S3A OLCI L2 IPF OL L2M.003 FR EUMETSAT standard L2 3x3 MOBY  $N = 132$ 0.018 slope= $0.651$ intercept=0.00403  $L_w(\theta, \varphi, \lambda)$  $R2 = 0.626$  $E_d(\lambda)$  $0.016$ MdD=-0.000571 MdAD=0.00111  $\begin{bmatrix} 1 \\ 5r-1 \\ 0 \\ 0 \\ 14 \end{bmatrix}$  $MdPD = -4.55$  $MdAPD = 8.9$ OO Web Book, Mobley, Boss & Roesler  $\frac{\omega}{\alpha}$  0.0 12 Band-shifting (to pair multispectral to multispectral)  $\frac{1}{\sqrt{3}}$   $\frac{1}{\sqrt{3}}$   $\frac{1}{\sqrt{3}}$  $R_{RS}^e(\lambda_i \rightarrow \lambda_t) = R_{RS}^f(\lambda_t) \frac{R_{RS}(\lambda_i)}{R_{RS}^f(\lambda_i)}$ Melin& Sclep 2015 supported in ThoMaS0.008 Spectral convolution 0.016  $0.008$ O.Olla 0.018 0.010  $0.012$  $E_d$ In situ Rrs 400.0 [sr-1] Are we comparing  $\bullet$  with  $\bullet$ ?  $\rightarrow$  What is the definition of Rrs?  $S_B$  $L_w \times S_B$  $E_d \times S_B$  $R_{rs} \times S_B$  $\rightarrow$  Are these two compatible "spectrally"?  $\rightarrow$  convolution/band-shifting  $\rightarrow$  Are these two compatible "directionally"?  $\rightarrow$  BRDF correction Burggraaff 2020

copernicus.eumetsat.int Definition of Rrs  $R_{\rm rs}\left(\theta,\phi,\lambda\right)\equiv\frac{L_w\left(\rm in\;air,\theta,\phi,\lambda\right)}{E_d\left(\rm in\;air,\lambda\right)}$  $\left( \mathrm{sr}^{-1}\right)$  . S3A OLCI L2 IPF OL L2M.003 FR EUMETSAT standard L2 3x3 MOBY  $N = 132$ 0.018 slope= $0.651$ intercept=0.00403  $L_{\omega}(\theta,\varphi,$  $R2 = 0.626$  $E_d(\lambda)$  $0.016$ MdD=-0.000571 MdAD=0.00111  $\begin{bmatrix}\n 1 \\
 1 \\
 0 \\
 0\n \end{bmatrix}$ <br>  $\begin{bmatrix}\n 1 \\
 0 \\
 0\n \end{bmatrix}$ <br>  $\begin{bmatrix}\n 1 \\
 0 \\
 1 \\
 4\n \end{bmatrix}$  $MdPD = -4.55$  $MdAPD = 8.9$ OO Web Book, Mobley, Boss & Roesler  $\frac{\omega}{\alpha}$  0.0 12 Band-shifting (to pair multispectral to multispectral)  $\frac{1}{\sqrt{3}}$   $\frac{1}{\sqrt{3}}$   $\frac{1}{\sqrt{3}}$ BRDF correction:  $R_{RS}^e(\lambda_i \rightarrow \lambda_t) = R_{RS}^f(\lambda_t) \frac{R_{RS}(\lambda_i)}{R_{RS}^f(\lambda_i)}$ Melin& Sclep 2015 supported in ThoMaS0.008 D'Alimonte et al. Morel et al. 2002 supported in ThoMaS Spectral convolution 0.016  $0.008$ O.Olla 0.010  $0.022$ 0.018  $E_d$ In situ Rrs 400.0 [sr-1] Are we comparing  $\bullet$  with  $\bullet$ ?  $\rightarrow$  What is the definition of Rrs?  $S_B$  $L_w \times S_B$  $E_d \times S_B$  $R_{rs} \times S_B$  $\rightarrow$  Are these two compatible "spectrally"?  $\rightarrow$  convolution/band-shifting  $\rightarrow$  Are these two compatible "directionally"?  $\rightarrow$  BRDF correction Burggraaff 2020

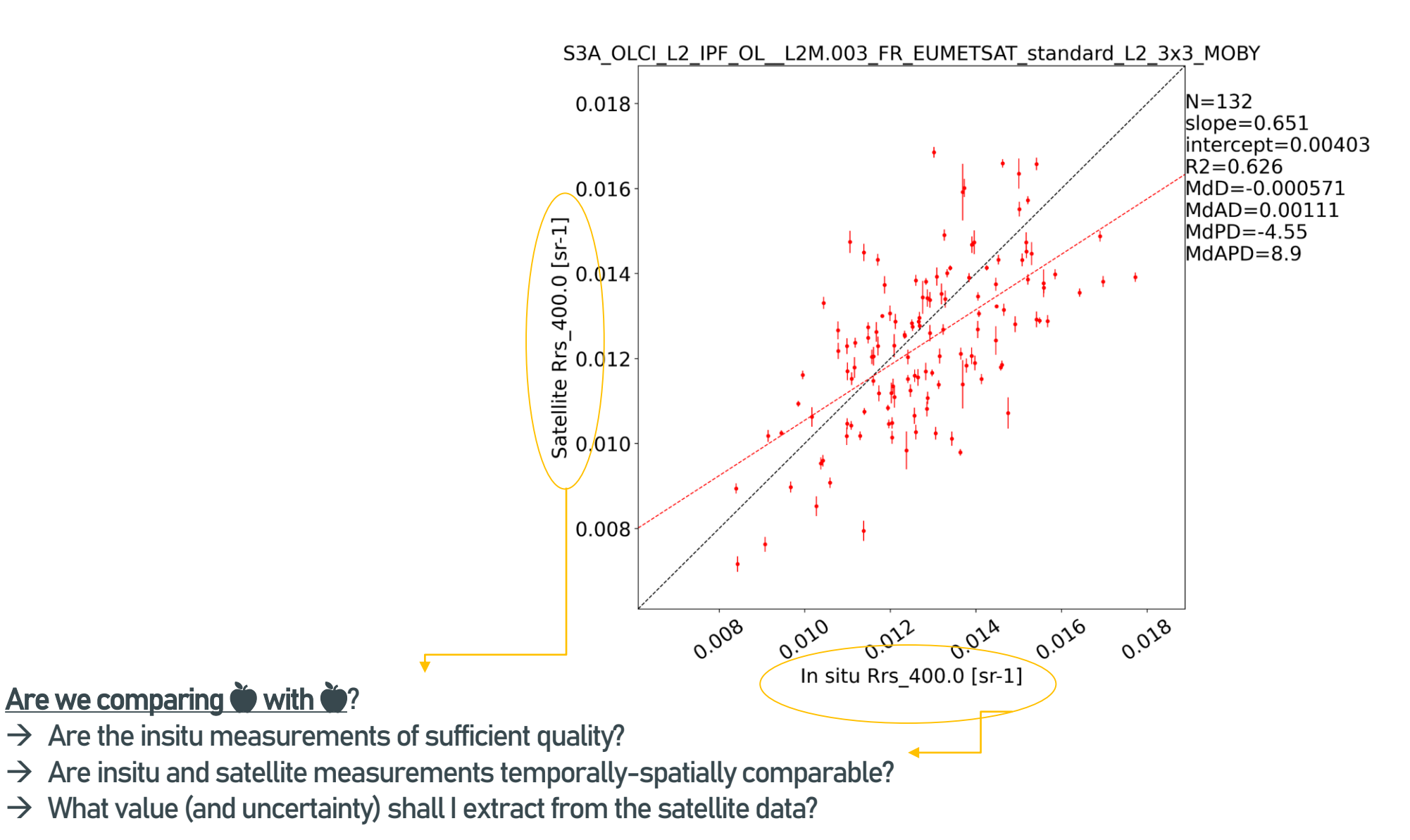

#### EUM/RSP/VWG/23/1357375, v1 Draft, 28 March 2023 21 March 2023 21 March 2023 21 March 2023 21 March 2023 21 March 2023

### Quality of insitu

copernicus.eumetsat.int

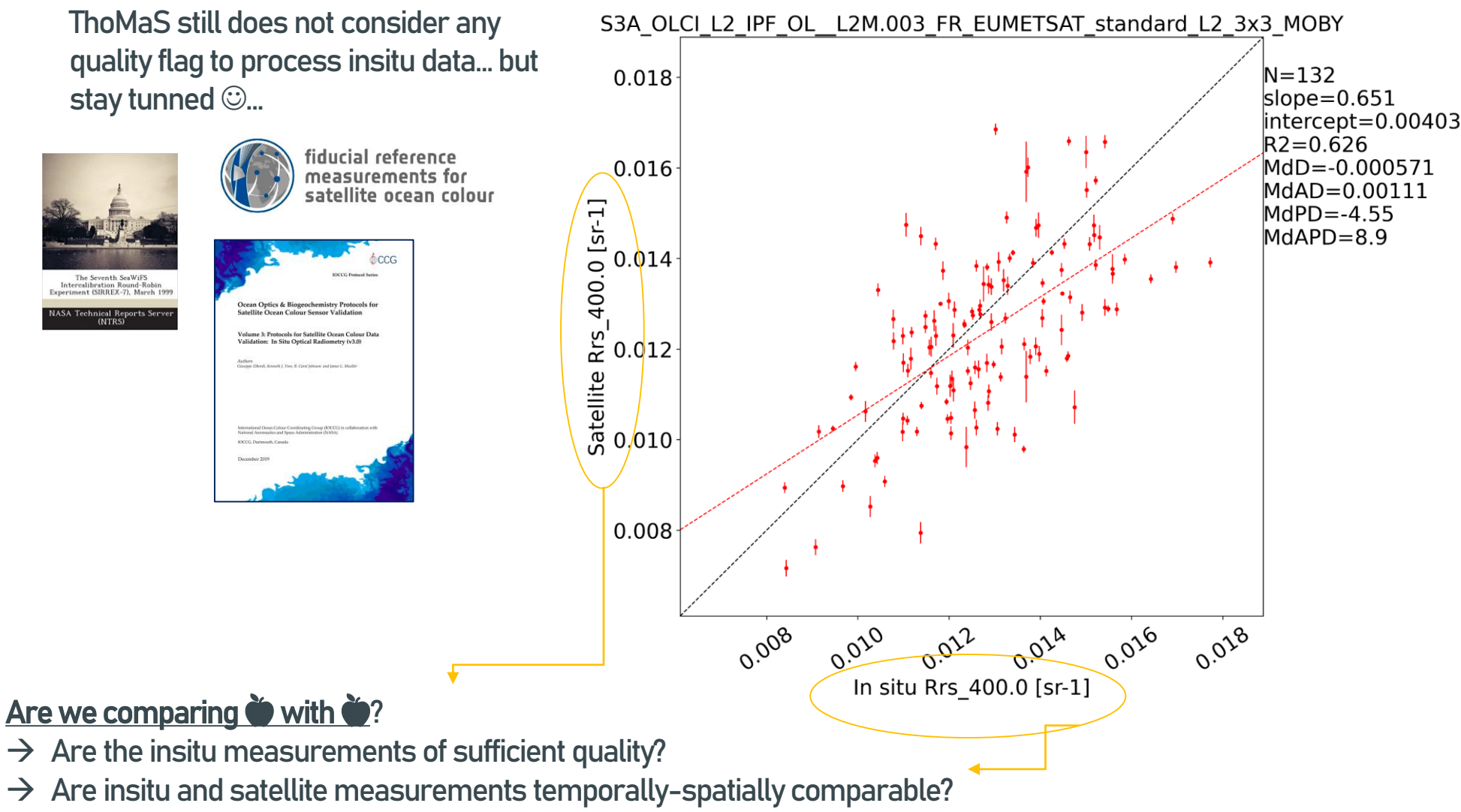

 $\rightarrow$  What value (and uncertainty) shall I extract from the satellite data?

#### EUM/RSP/VWG/23/1357375, v1 Draft, 28 March 2023 22

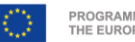

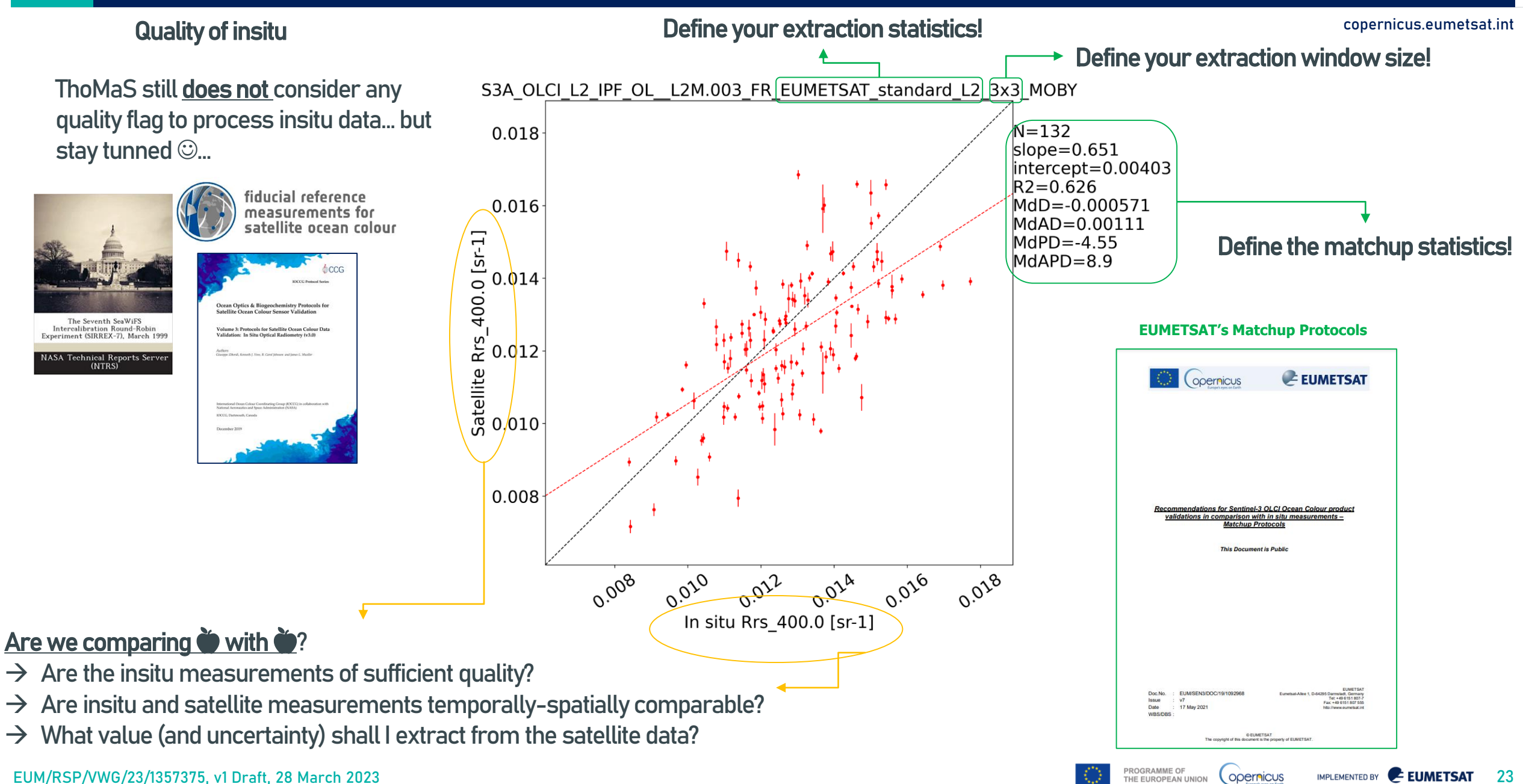

# 3. Some background: match-ups: EUMETSAT extraction protocol

copernicus.eumetsat.int

### **EUMETSAT's Matchup Protocols:** extraction of statistics at macropixel level

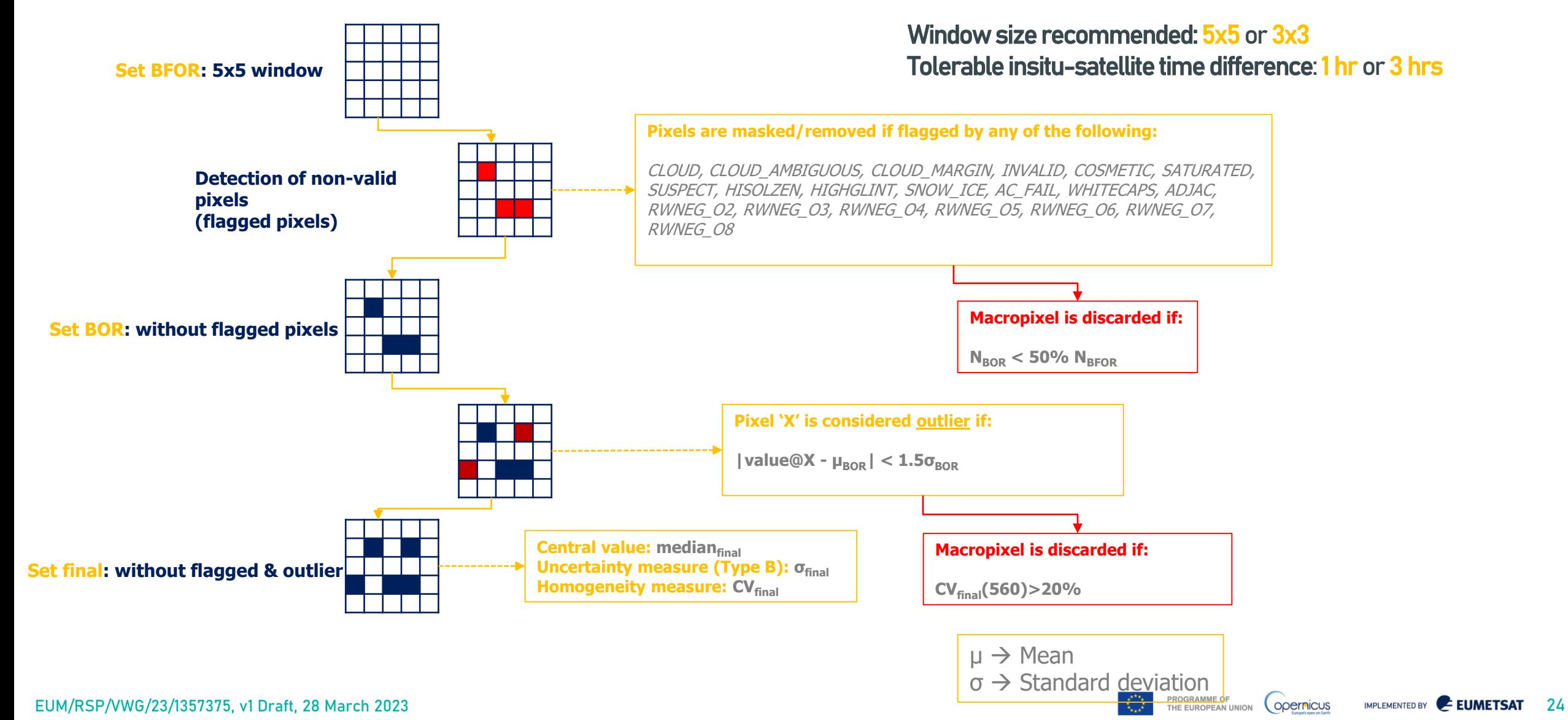

### Band-by-band plots and statistics are often not sufficient…

#### S3A OLCI L2 IPF OL L2M.003 FR EUMETSAT standard L2 3x3 MOBY S3A OLCI L2 IPF OL L2M.003 FR EUMETSAT standard L2 3x3 MOBY S3A OLCI L2 IPF OL L2M.003 FR EUMETSAT standard L2 3x3 MOBY 0.004  $\rightarrow$  In Situ  $\rightarrow$  Satellite diff: Satellite - In Situ  $N = 132$  $N = 132$  $N = 132$ 0.0175  $Nbands = 10$ 0.0175 Nbands=10 Nbands=10  $SAM=0.94$  $SAM=0.94$ 0.003  $SAM=0.94$ chi2=0.972 chi2=0.972  $chi2 = 0.972$ 0.0150 0.0150 0.002 Spectral statistics 0.0125 0.0125 0.001 **Value for the whole set**  $\frac{11}{20}$  0.0100 군 0.0100<br>쓰 Rrs [sr-1] 0.000 운 0.0075 은<br>준 0.0075  $-0.001$ 0.0050 0.0050  $-0.002$ 0.0025 0.0025  $-0.003$ 0.0000 0.0000  $-0.004$  $550$ 600  $650$  $\overline{\rho_{QA}}$ 500  $550$ 600 650  $550$ 600  $650$  $200$ 450  $500$  $\mathcal{O}_{\mathcal{O}_d}$ 50  $\sigma_{\mathcal{O}_{\mathbb{A}}}$ 650  $o<sub>o</sub>$  $200$ Wavelength [nm] Wavelength [nm] Wavelength [nm] statistics band-by-band, plotted spectrallyS3A OLCI L2 IPF OL L2M.003 FR EUMETSAT standard L2 3x3 MOBY S3A OLCLL2 IPF OL L2M.003 FR EUMETSAT standard L2 3x3 MOBY S3A OLCI L2 IPF OL L2M.003 FR EUMETSAT standard L2 3x3 MOBY  $400.0$ MdPD MdD 412.5  $N = 132$ 0.0175  $A A 2 5$ MdAPD  $N$ bands=10 0.00100 - MdAD 490.0  $SAM=0.94$ 510.0  $chi2 = 0.972$ 560.0 있 30 0.0150  $620.0$ 0.00075 665.0  $\equiv$ is [unitle 673.75 681.25  $\frac{1}{2}$  0.0125 0.00050 entual Deviation<br>2<br>10<br>10  $\frac{6}{4}$  0.0100 <u>iite</u><br>Gate<br>Sate ă 0.00025 0.00000 0.0050 ۹ă Rrs: 0.0025  $-0.00025$ Rrs: 0.0000  $-0.00050$ **S** 0.0050  $\frac{1}{2} \frac{\partial^0}{\partial \rho^0} \frac{\partial^2}{\partial \rho^0}$ 0.0100 00 0.0125 0 25 0.0150 0.  $\sqrt{\frac{\partial^{\alpha}}{\partial \rho^{\alpha}}}$ **0.0025 0.0175 450** soo 650 450 soo  $550$  $60<sup>0</sup>$  $o_{o_A}$ 550  $60<sub>0</sub>$  $o_{O_d}$ 650 In situ Rrs [sr-1] Wavelength [nm] Wavelength [nm]

EUM/RSP/VWG/23/1357375, v1 Draft, 28 March 2023 25 25 27 PROGRAMME OF THE EUROPEAN UNION (OPETRICUS IMPLEMENTED BY CONTRIGUES

copernicus.eumetsat.int

### Band-by-band plots and statistics are often not sufficient…

#### Check recommended statistics and definitions at: Spectral statistics **EUMETSAT's Matchup Protocols** 1 value for the whole set **EUMETSAT Coernicus** mendations for Sentinel-3 OLCI Ocean Colour produc validations in comparison with in situ measurements statistics band-by-band, plotted spectrally **Aatchup Protocols This Document is Public** ThoMaS: user can define it's own extraction statistics method window size time tolerance Doc.No. EUM/SEN3/DOC/19/1092968 295 Darmstadt, Germany<br>Tet +49 6151 807-7<br>Fax: +49 6151 807 555 • relevant statisticsIssue  $V$ Date 17 May 2021 WBS/DBS © EUMETSAT The copyright of this document is the property of EUMETSA'

EUM/RSP/VWG/23/1357375, v1 Draft, 28 March 2023 26 26 March 2023 26 March 2023 26 March 2023 26 March 2014 26 March 2014

#### copernicus.eumetsat.int

### 3. Some background: basic (Linux) terminal commands  $\bullet$

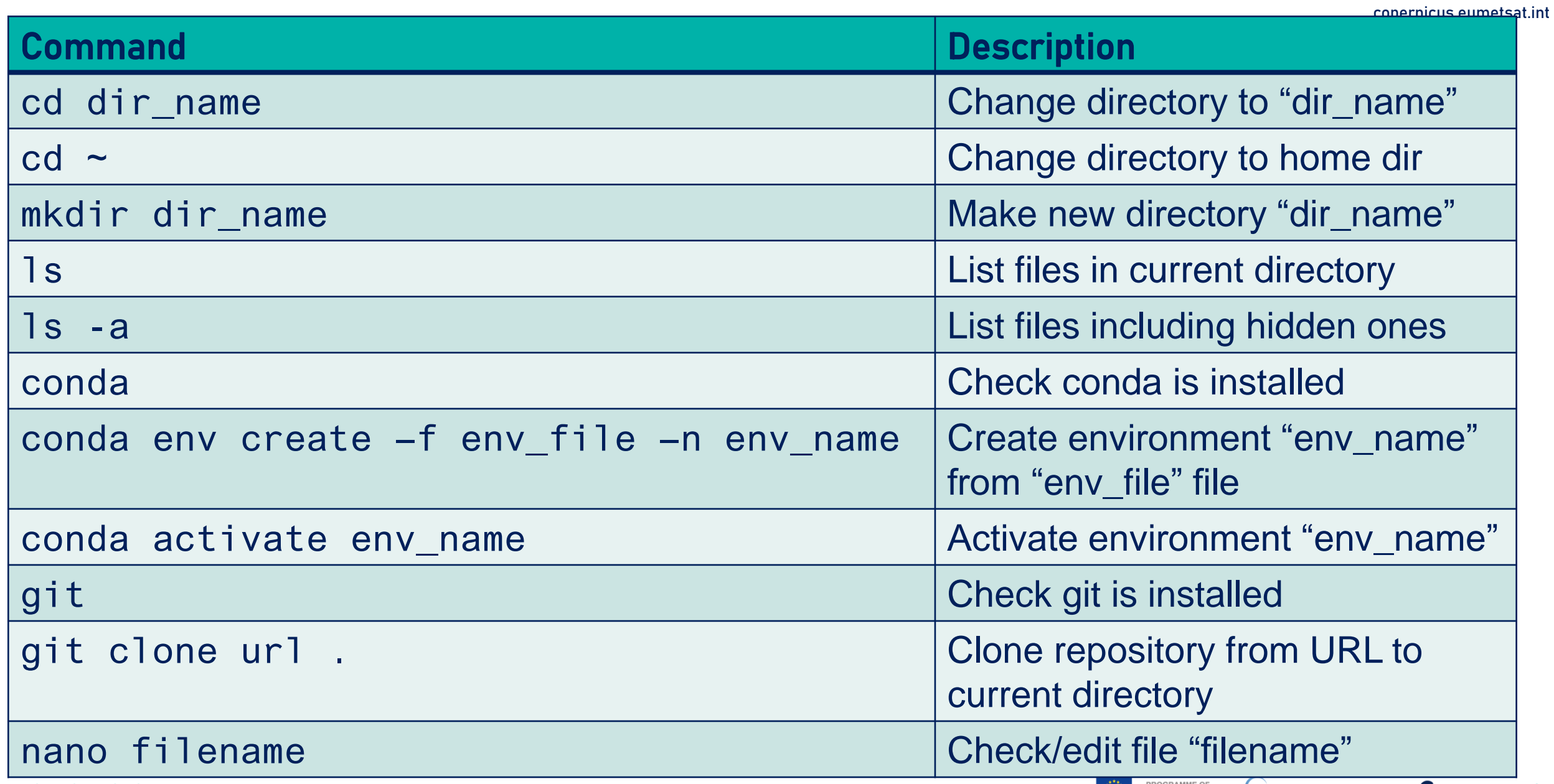

EUM/RSP/VWG/23/1357375, v1 Draft, 28 March 2023 27 November 2020 27 November 2023 27 November 2023 27 November 2023

# 4. Pre-requisites

- 1. Apart from that background knowledge…
- 2. Conda: Install the latest Anaconda Python distribution.
- 3. EUMETSAT Data Store: Create EO Portal user and get API consumer key and secret.
- 4. EUMETSAT Data Store: Save EO Portal API credentials under ~/.eumdac/credentials
- 5. ECMWF: Register to ADS/CDS and get url and key.
- 6. ECMWF: store ADS/CDS url/keys under ~/.ecmwg\_api\_config

### **Dependencies**

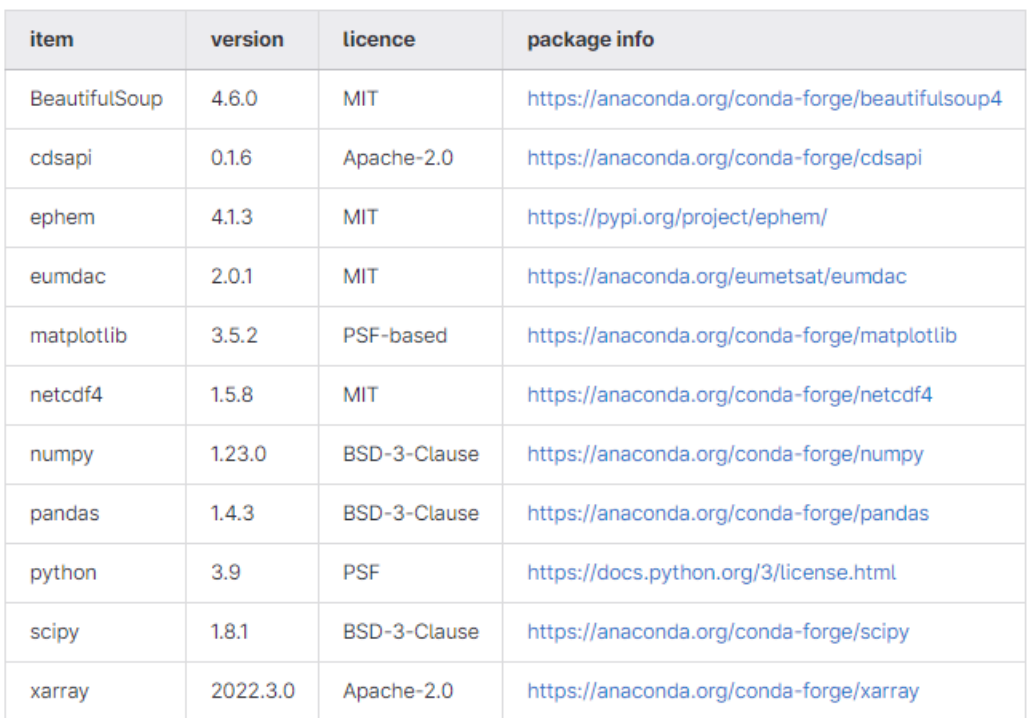

Condawill take care of this…

## • Git way:

```
cd ~
mkdir ThoMaS
cd ThoMaS
ls
git clone https://gitlab.eumetsat.int/eumetlab/oceans/ocean-science-studies/ThoMaS .
```
### • Or direct download from

<https://gitlab.eumetsat.int/eumetlab/oceans/ocean-science-studies/ThoMaS>

• Once conda and ThoMaS are installed:

```
conda
cd ~
cd ThoMaS
ls
nano environment.yml
conda env create –f environment.yml –n thomas
conda activate thomas
```
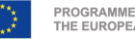

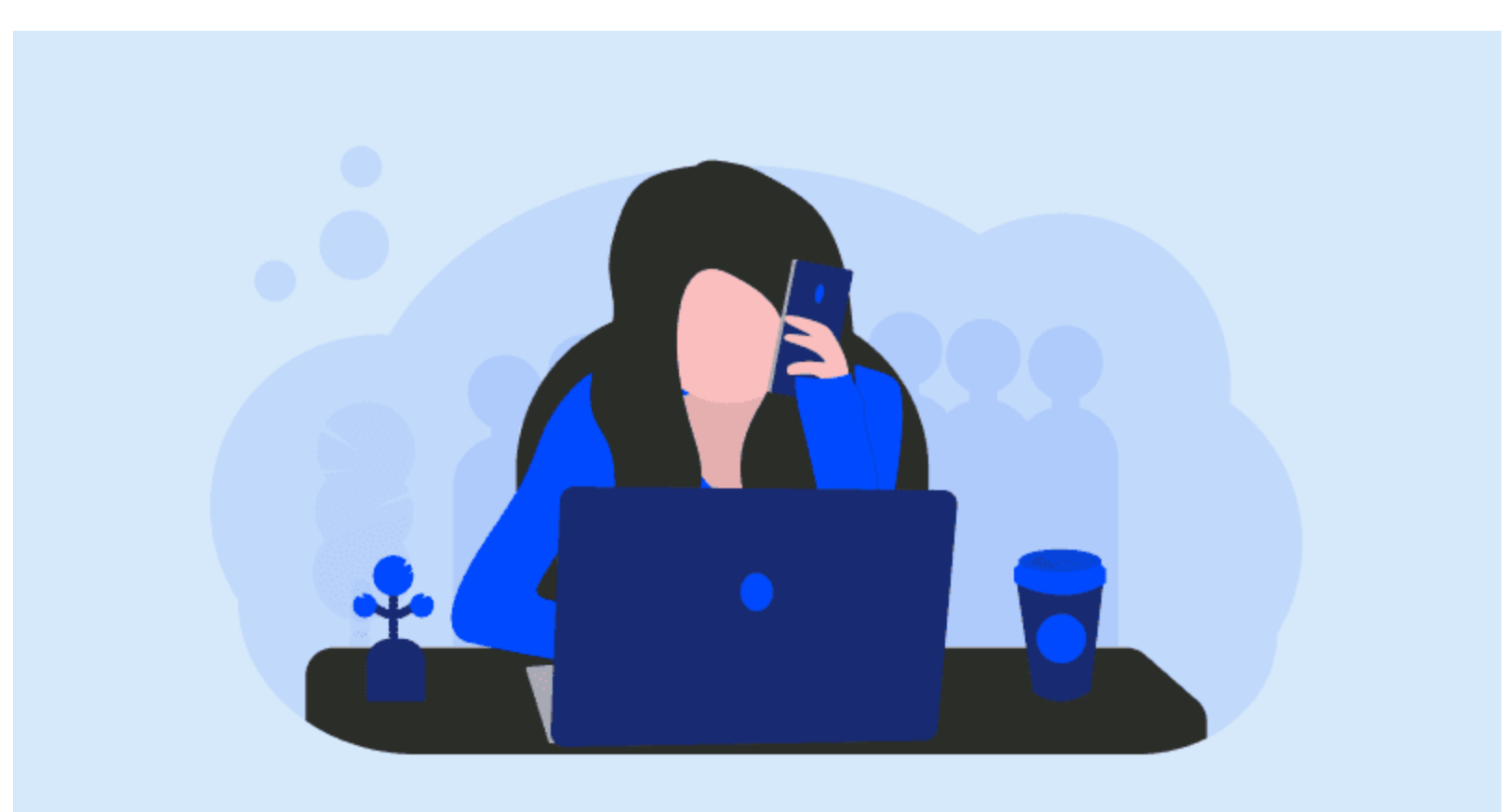

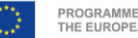

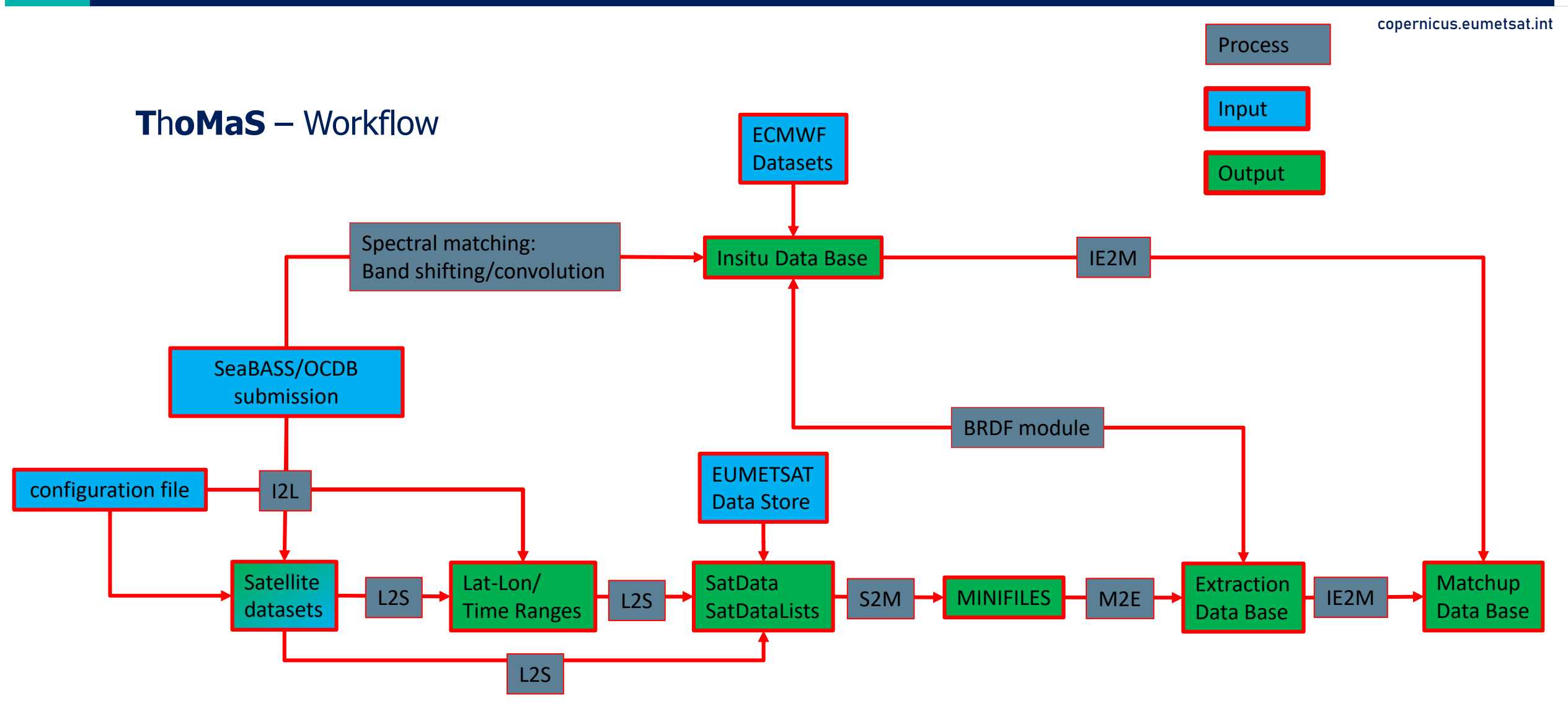

EUM/RSP/VWG/23/1357375, v1 Draft, 28 March 2023 State of the european union (Opernicus Inplemented by Capernicus Inplemented by Capernicus Inplemented by Capernicus Inplemented by Capernicus Inplemented by Capernicus Inple

# 8. Required inputs: SeaBASS/OCDB file

copernicus.eumetsat.int

/begin\_header /investigators=TestPI /affiliations=TestAffiliation /contact=TestContact@TestInstitutution.org /received=20190101 /processed=20190101 /experiment=TestExperiment /cruise=TestCruise /station=NA /data\_file\_name=TestOCDBsubmission.txt /documents=see\_comments /calibration\_files=see\_comments /data\_type=cast /data\_status=final /water\_depth=NA /wavelength\_option=hyperspectral /BRDF\_option=None /instrument\_model=RAMSES /instrument\_manufacturer=TriOS /calibration\_date=NA ! ! COMMENTS ! ! Citation: Cite your paper where your data are published ! /missing=-9999. /delimiter=comma /fields=station,date,time,lon,lat,depth,cloud,RelAz,AOT,spm,Chla,Rrs355,Rrs360,Rrs365,Rrs370,Rrs375,Rrs380,Rrs385,Rrs390,Rrs395,Rrs400,Rrs405,Rrs410,… /units=none,yyyymmdd,hh:mm:ss,degrees,degrees,m,%,degrees,unitless,mg/L,mg/m^3,1/sr,1/sr,1/sr,1/sr,1/sr,1/sr,1/sr,1/sr,1/sr,1/sr,1/sr,1/sr,1/sr,1/sr,1/sr,… /end\_header TestStation001,20210815,11:30:00,0,0,0.01,0,134.7,0.2444,0.1,0.1,0.001886946,0.002068008,0.002167035,0.002305759,0.002504616,0.002699149,0.002943716,0.003166,… TestStation002,20201014,11:55:00,-32.6232,32.0859,0.01,0,134.8,0.2388,0.1,0.1,0.002158972,0.002363762,0.00247761,0.00264967,0.002880799,0.003116844,0.0034196,… TestStation003,20201014,12:16:00,-32.0209,26.9584,0.01,0,134.7,0.2388,0.1,0.1,0.001918189,0.002097384,0.002191946,0.002353893,0.002567901,0.002792078,0.00307,… TestStation004,20210910,09:40:00,3,-3,0.01,0,134.9,0.2388,0.1,0.1,0.001271305,0.001359205,0.00139314,0.001432681,0.001487187,0.00153414,0.00160502,0.00165816,… TestStation005,20210910,09:54:00,-4,4,0.01,0,134.8,0.277,0.1,0.1,0.00123858,0.001313013,0.001336158,0.00136599,0.001412448,0.001450581,0.001508596,0.00155277,… TestStation006,20210910,10:07:00,5,-5,0.01,0,134.8,0.277,0.1,0.1,0.001126482,0.001192422,0.001211226,0.001237373,0.001276362,0.001307301,0.00135953,0.0013975,…

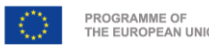

# 8. Required inputs: SeaBASS/OCDB file

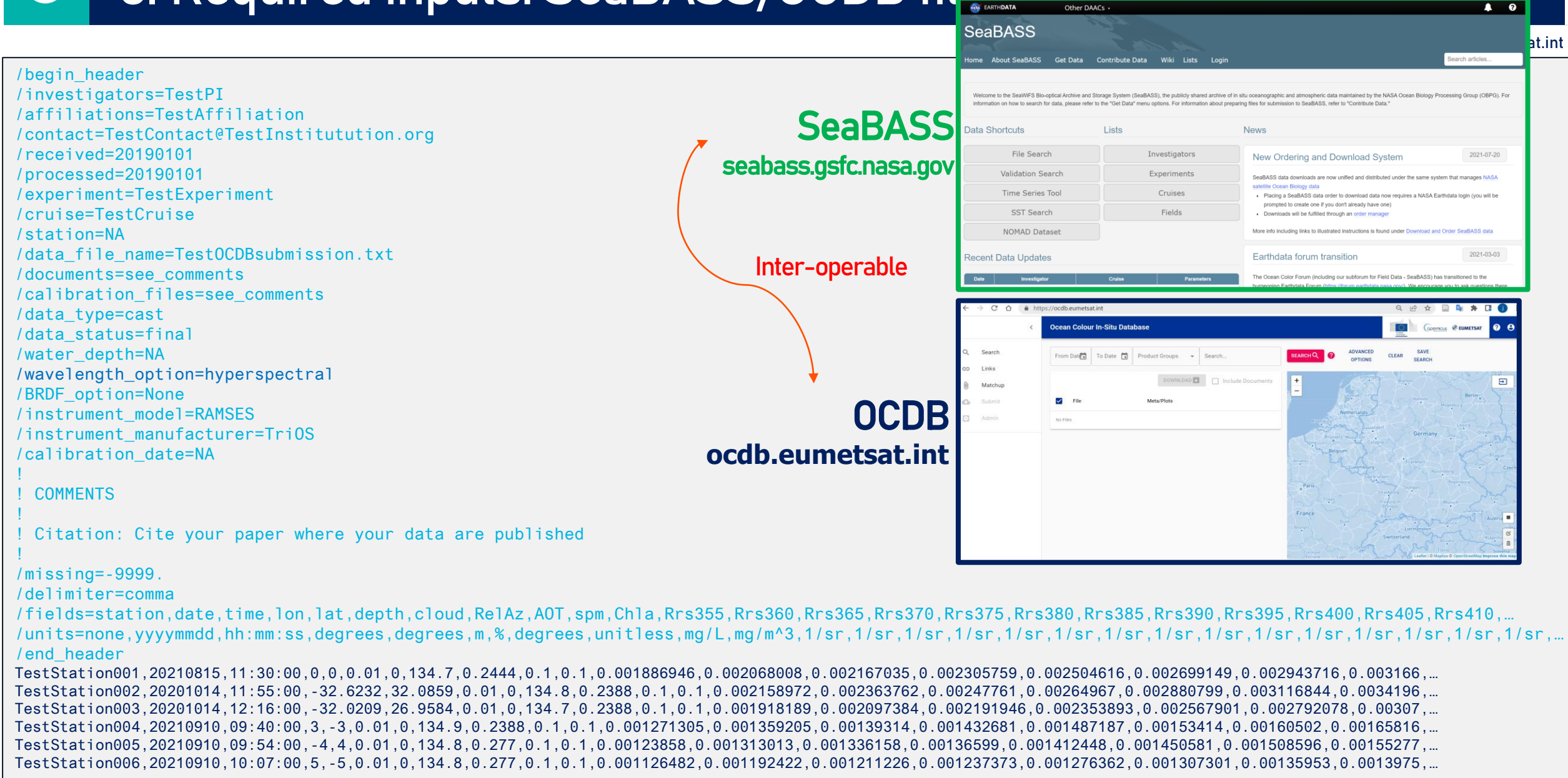

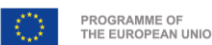

### 8. Required inputs: SeaBASS/OCDB file **Other DAACs**

1. OCDB & SeaBASS offer documentation on how to get your in situ data in the correct format.

- 2. When submitting your data to OCDB, OCDB will guide you on the format.
- 3. ThoMaS repository contains example in situ files in this format and links to all the necessary resources

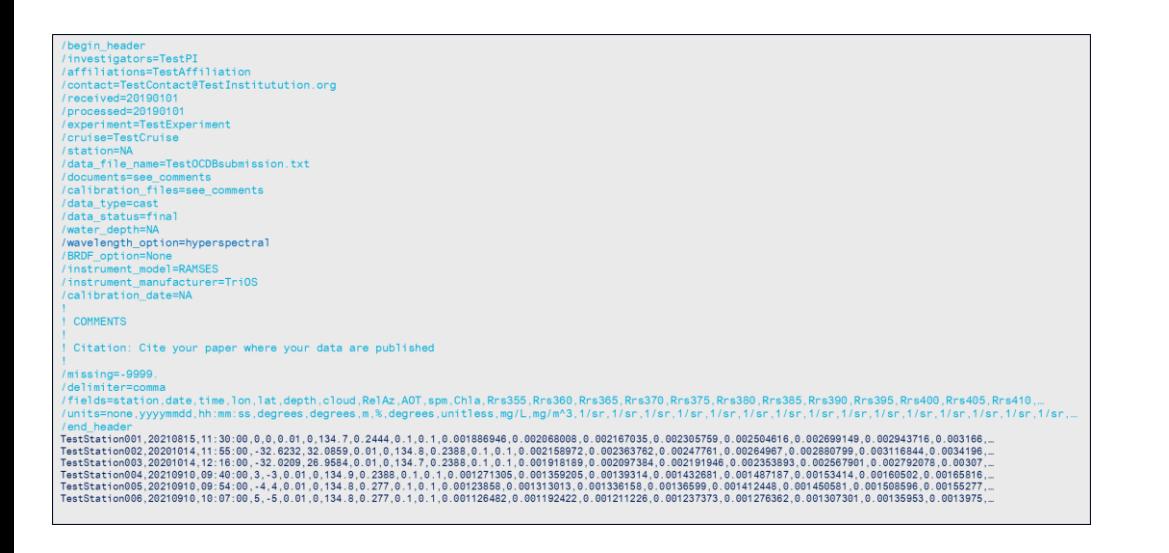

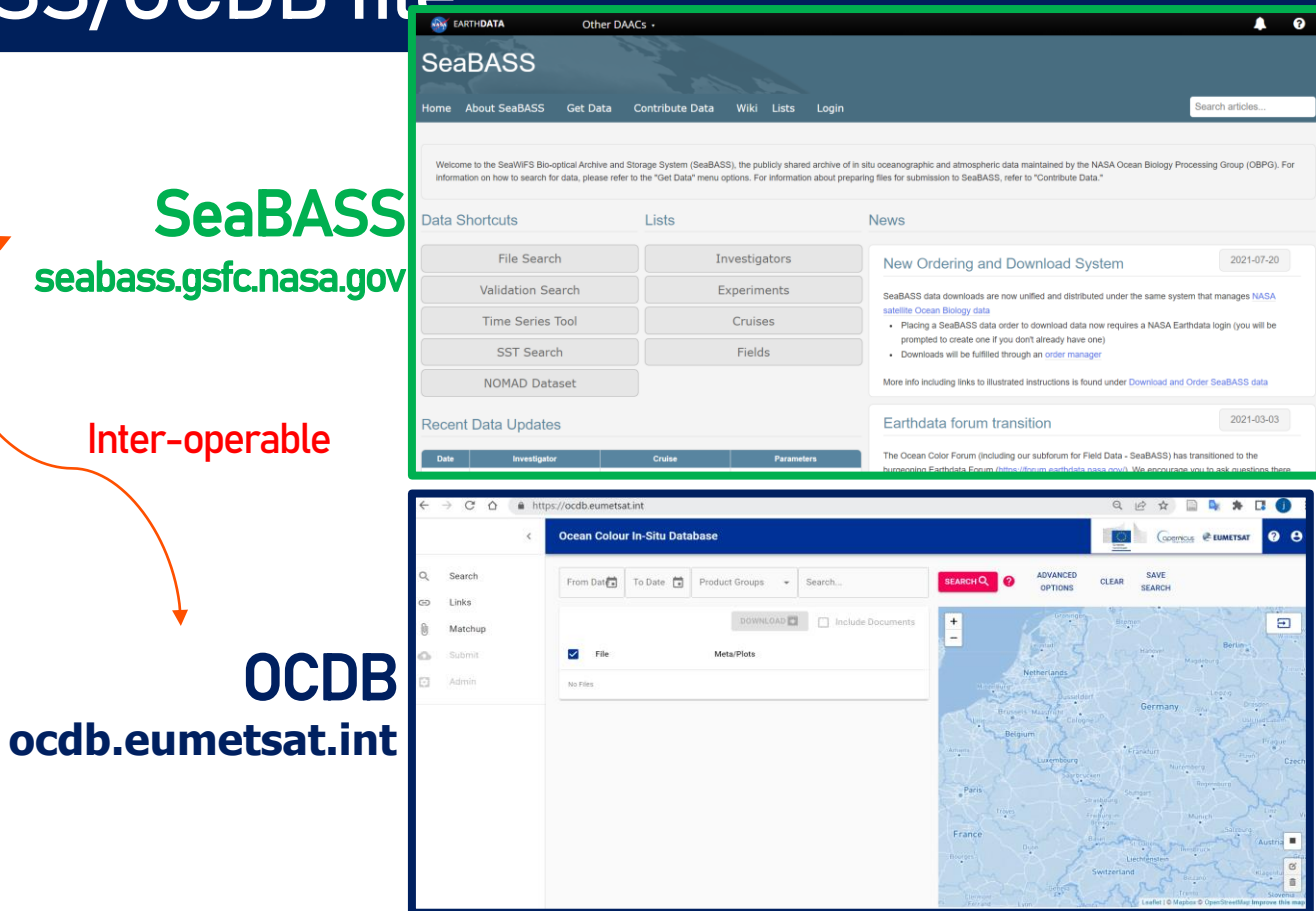

at.int

# 8. Required inputs: config\_file.ini and satellite\_datasets.csv

copernicus.eumetsat.int

### **Example 1:**

1. I want to download Sen-3 data from the outer Gironde estuary at location (45.6N, 1.6W), where I deployed an in situ instrument measuring continuously during the first 5 days of September 2021.

2. I want data from both S3A and S3B, and L2 of the recent collection OL\_L2M.003

3. Only full resolution (FR).

4. I just want to obtain the S3 files (SatData), minifiles and extractions, I have my own scripts to compute the statistics of the comparison with insitu.

5. In particular, I want to test EUMETSAT's standard protocol, but I want to test several window sizes: 3x3, 5x5, 7x7.

6. I want everything related to the run to be stored at  $\sim$ /Gironde

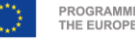

# 8. Required inputs: config\_file.ini and satellite\_datasets.csv

#### copernicus.eumetsat.int

### **Example 1:**

1. I want to download Sen-3 data from the outer Gironde estuary at location (45.6N, 1.6W), where I deployed an in situ instrument measuring continuously during the first 5 days of September 2021.

2. I want data from both S3A and S3B, and L2 of the recent collection OL\_L2M.003

3. Only full resolution (FR).

4. I just want to obtain the S3 files (SatData), minifiles and extractions, I have my own scripts to compute the statistics of the comparison with insitu.

5. In particular, I want to test EUMETSAT's standard protocol, but I want to test several window sizes: 3x3, 5x5, 7x7.

6. I want everything related to the run to be stored at  $\sim$ /Gironde

### My config\_file.ini should look like:

**[global]**

path\_output: /tcenas/home/gossn/Gironde SetID: Gironde

**[workflow]** workflow: SatData, minifiles, EDB

**[minifiles]** minifiles\_winSize: 7

**[EDB]** EDB\_protocols\_L2: EUMETSAT\_standard\_L2 EDB\_winSizes: 3, 5, 7

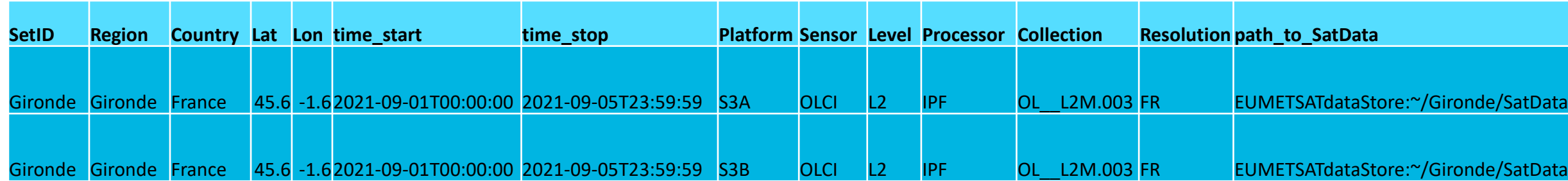

### My satellite\_datasets.csv should look like:

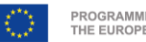

### **Example 2:**

- 1. You have a prepared a set of hyperspectral Rrs insitu measurements from MOBY in SeaBASS format not corrected for BRDF effects.
- 2.You wish to get matchups between this MOBY subset and S3A/OLCI standard FR L2, •from the current collection OL\_\_L2M.003 •using the standard extraction protocol from EUMETSAT, •an extraction window of 3x3, •an insitu-satellite time difference threshold of 1 hour (3600 seconds).
- 3.You are not interested in getting ancillary data from ECMWF for to the insitu data.
- 4.You want to apply the Morel et al. 2002 BRDF correction to both satellite and insitu.
- 5.You may have several insitu measurements corresponding to one single SatData within the time window that you selected, but you wish to keep only the closest in time with the satellite overpass.
- 6.You wish: •SatData to be stored at /home/myName/MOBY/SatData •all the other outputs (IDB, minifiles, EDB, MDB, etc.) to be stored at /home/myName/MOBY

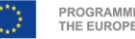

### **Example 2:**  $\begin{bmatrix} [g] \text{total} \end{bmatrix}$

1. You have a prepared a set of hyperspectral Rrs insitu measurements from MOBY in SeaBASS format not corrected for BRDF effects.

2.You wish to get matchups between this MOBY subset and S3A/OLCI standard FR L2, •from the current collection OL\_\_L2M.003 •using the standard extraction protocol from EUMETSAT,

•an extraction window of 3x3,

•an insitu-satellite time difference threshold of 1 hour (3600 seconds).

3.You are not interested in getting ancillary data from ECMWF for to the insitu data.

4.You want to apply the Morel et al. 2002 BRDF correction to both satellite and insitu.

5.You may have several insitu measurements corresponding to one single SatData within the time window that you selected, but you wish to keep only the closest in time with the satellite overpass.

6.You wish: •SatData to be stored at /home/myName/MOBY/SatData •all the other outputs (IDB, minifiles, EDB, MDB, etc.) to be stored at /home/myName/MOBY

In this case, satellite\_datasets.csvwill be generated automatically by ThoMaS and stored under path\_output

path\_output: /tcenas/home/gossn/MOBY SetID: MOBY

**[workflow]** workflow: insitu, SatData, minifiles, EDB, MDB

#### **[insitu]**

insitu\_input: /tcenas/home/gossn/MOBY/MOBY\_OCDB.csv insitu satelliteTimeToleranceSeconds: 3600 insitu\_getAncillary: False insitu\_BRDF: M02

#### **[satellite]**

satellite\_path-to-SatData: /tcenas/home/gossn/MOBY/SatData satellite source: EUMETSATdataStore satellite collections: OL L2M.003 satellite platforms: S3A satellite resolutions: FR satellite\_BRDF: M02

**[minifiles]** minifiles\_winSize: 5

#### **[EDB]**

EDB\_protocols\_L2: EUMETSAT\_standard\_L2 EDB\_winSizes: 5

#### **[MDB]**

MDB time-interpolation: insitu2satellite NN MDB\_stats\_plots: True MDB stats protocol: EUMETSAT standard L2

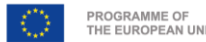

- 1. EUMETSAT Data Store credentials obtained and stored?
- 2. ECMWF ADS/CDS credentials obtained and stored?
- 3. ThoMaScode cloned?
- 4. thomas conda environment set up?
- 5. Required inputs in place? (config\_file.ini, satellite\_datasets.csv, SeaBASS/OCDB input file?

Then.. run by executing this command: **python /path/to/ThoMaS/main.py –cf /path/to/config\_file.ini**

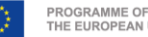

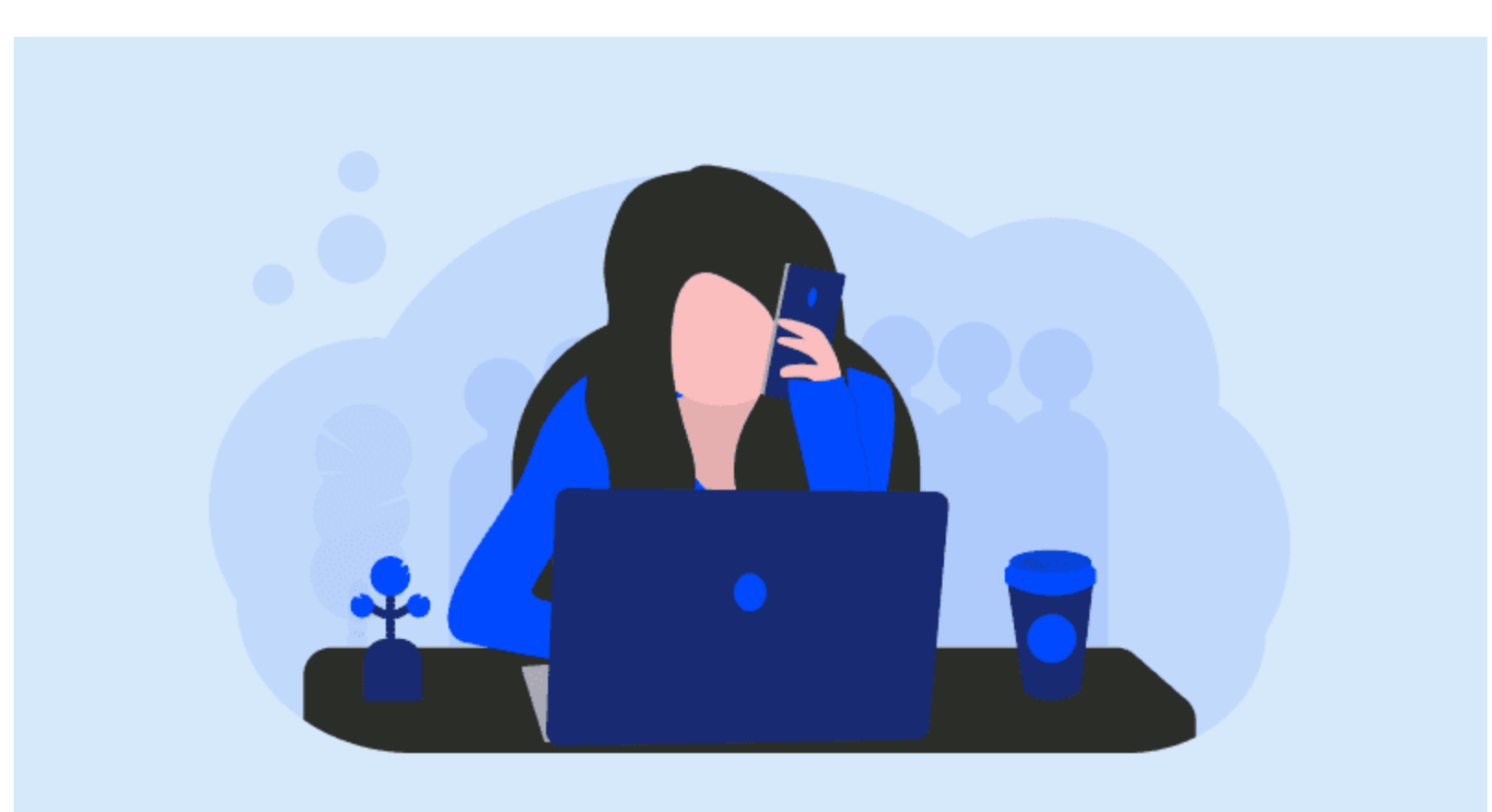

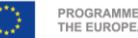

### e 11. Short tour around ThoMaS

copernicus.eumetsat.int

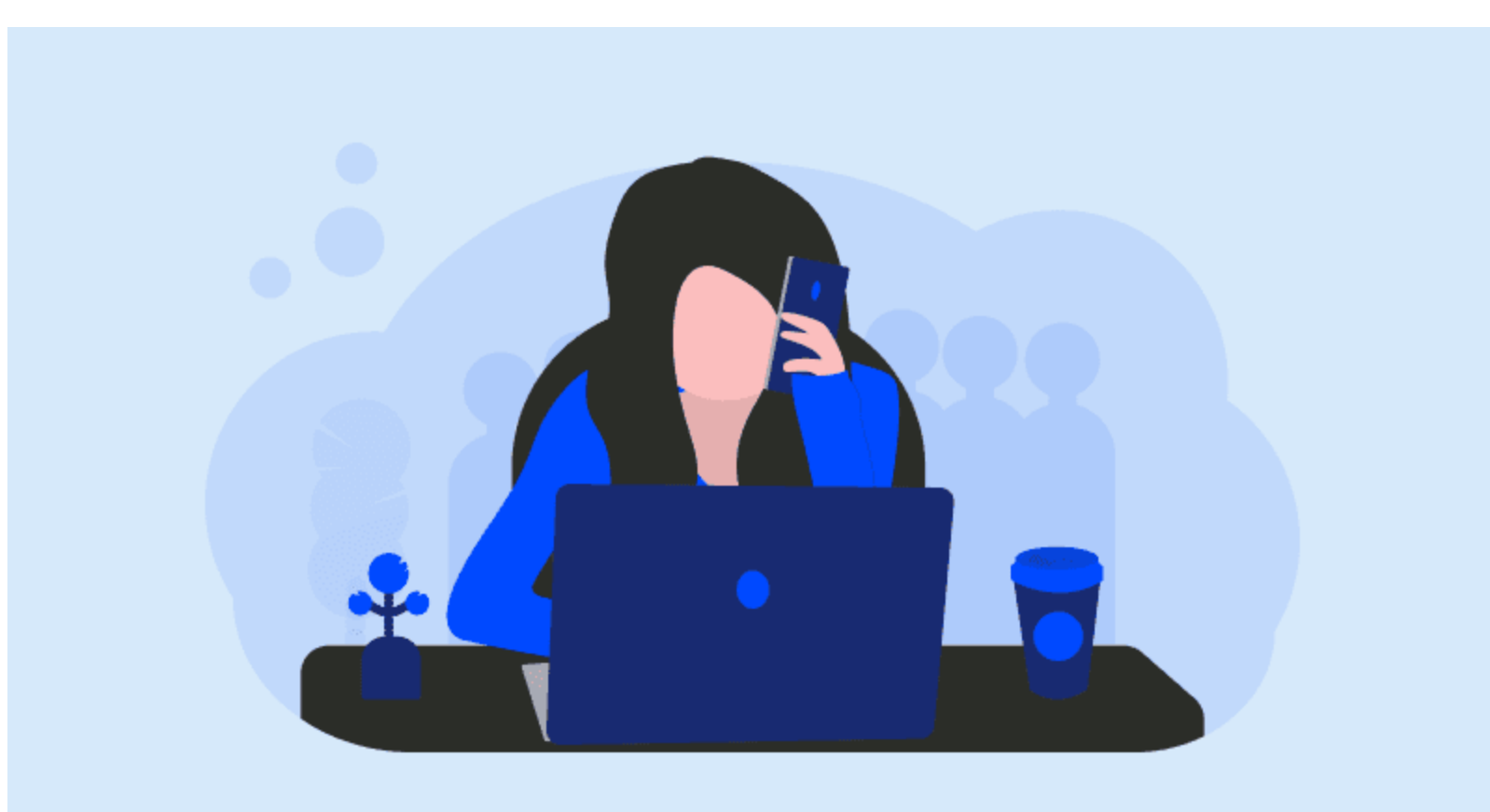

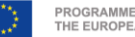

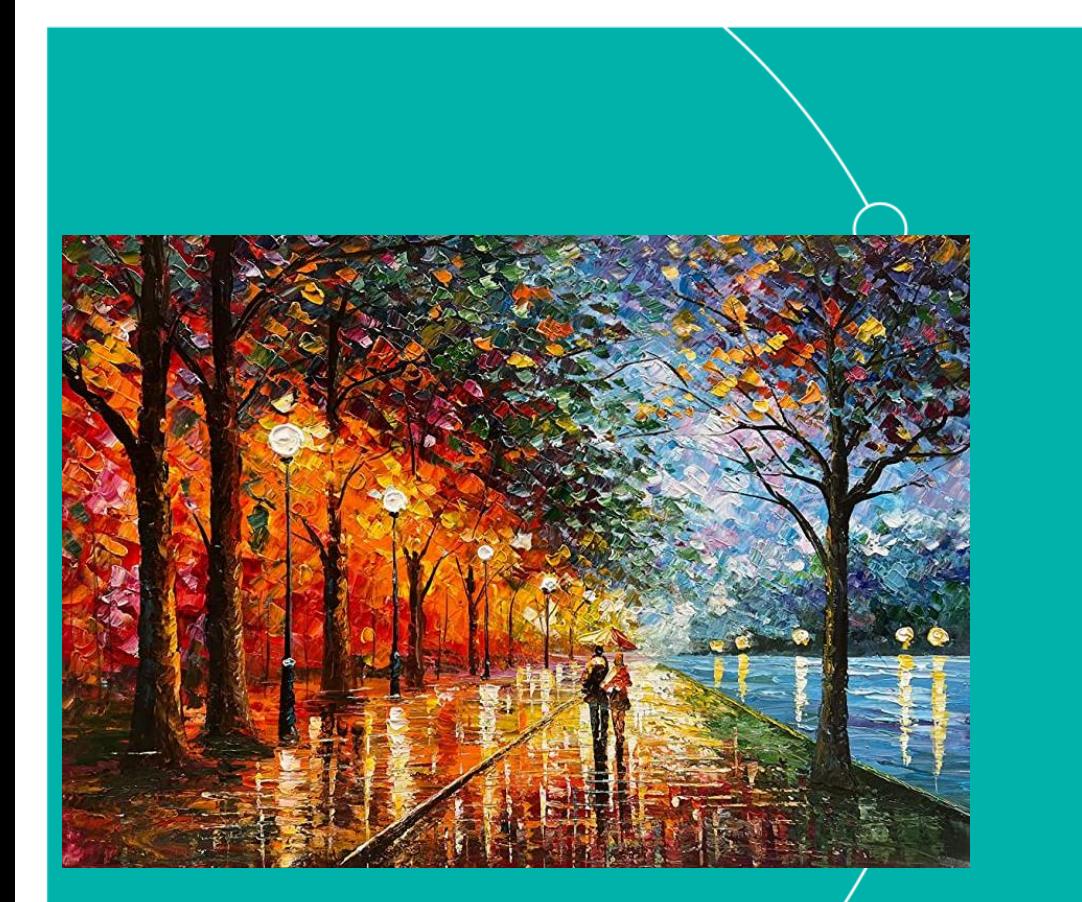

Hope you enjoyed it! Thank you!<br>
21. Short tour around ThoMaS Nuestions are welcome. **Questions are welcome.**

- 1. What's ThoMaS? Scope
- 2. Usage
- 3. Some background
- 4. Pre-requisites
- 5. Getting the code
- 6. Setting the environment
- 7. Set-up demo
- 8. Required inputs
- 9. Run the code
- 10. Run the code: demo
- 

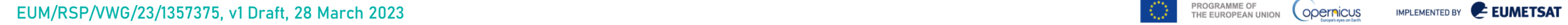